# **МИНИСТЕРСТВО НАУКИ И ВЫСШЕГО ОБРАЗОВАНИЯ РОССИЙСКОЙ ФЕДЕРАЦИИ**

## **Федеральное государственное бюджетное образовательное учреждение высшего образования**

«ТОМСКИЙ ГОСУДАРСТВЕННЫЙ УНИВЕРСИТЕТ СИСТЕМ УПРАВЛЕНИЯ И РАДИОЭЛЕКТРОНИКИ» (ТУСУР)

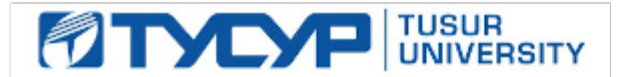

УТВЕРЖДАЮ

Проректор по учебной работе Документ подписан электронной подписью

Сертификат: a1119608-cdff-4455-b54e-5235117c185c<br>Владелец: Сенченко Павел Васильевич Действителен: с 17.09.2019 по 16.09.2024

РАБОЧАЯ ПРОГРАММА ДИСЦИПЛИНЫ

## **АППАРАТНЫЕ СРЕДСТВА ТЕЛЕКОММУНИКАЦИОННЫХ СИСТЕМ**

Уровень образования: **высшее образование - специалитет** Направление подготовки / специальность: **10.05.02 Информационная безопасность телекоммуникационных систем** Направленность (профиль) / специализация: **Управление безопасностью телекоммуникационных систем и сетей** Форма обучения: **очная** Факультет: **Факультет безопасности (ФБ)** Кафедра: **Кафедра безопасности информационных систем (БИС)** Курс: **4, 5** Семестр: **8, 9** Учебный план набора 2021 года

#### Объем дисциплины и виды учебной деятельности

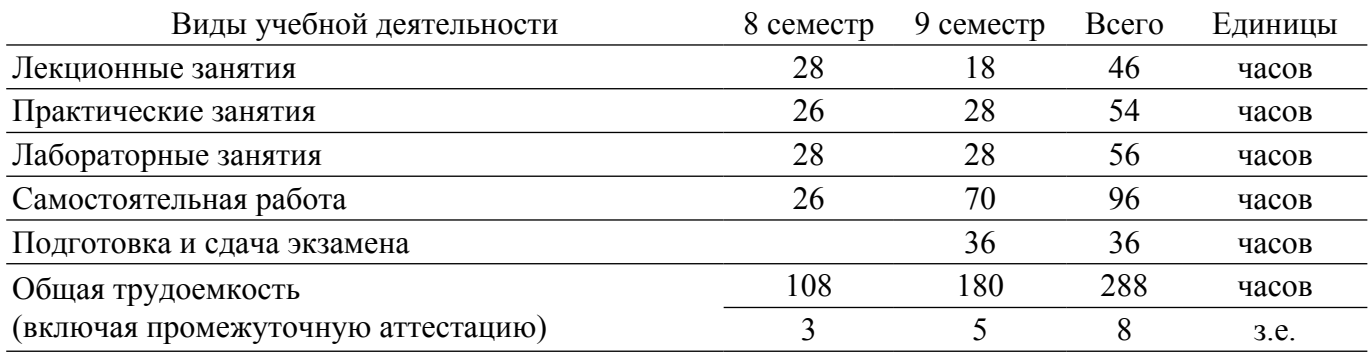

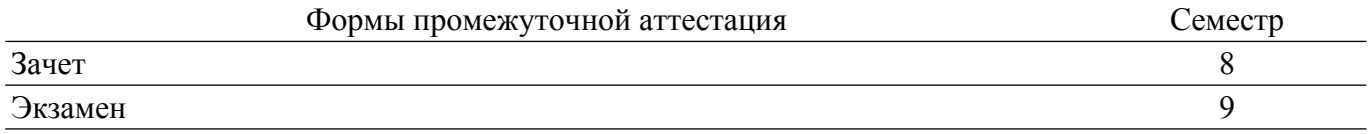

## 1. Общие положения

### 1.1. Цели дисциплины

1. Целью освоения дисциплины «Аппаратные средства телекоммуникационных систем» является приобретение студентами знаний по основам построения, принципам функционирования, разновидностях, способах реализации, областях применения, направлении развития и, как следствие, возможностей использования на практике аппаратных средств телекоммуникационных систем

## 1.2. Залачи лиспиплины

1. Изучить элементную базу вычислительной техники (ВТ); Изучить принципы построения и функционирования комбинационных схем и цифровых автоматов; Изучить основные особенности архитектуры и структуры различных классов процессоров (микропроцессоров); Изучить принципы работы микропроцессорных систем; Овладеть аппаратно-программными средствами ВТ, применяемыми во встроенных системах; Сформировать способность участвовать в разработке компонентов телекоммуникационных систем; Сформировать способность применять положения теорий цифровой обработки сигналов, информации и кодирования, электрической связи для решения профессиональных задач; Изучить основные протоколы связи используемые в телекоммуникационных системах.

## 2. Место дисциплины в структуре ОПОП

Блок дисциплин: Б1. Дисциплины (модули). Часть блока дисциплин: Обязательная часть. Модуль дисциплин: Модуль специальности (special hard skills - SHS). Индекс дисциплины: Б1.О.03.30.

Реализуется с применением электронного обучения, листанционных образовательных технологий.

#### 3. Перечень планируемых результатов обучения по дисциплине, соотнесенных с индикаторами достижения компетенций

Процесс изучения дисциплины направлен на формирование следующих компетенций в соответствии с ФГОС ВО и основной образовательной программой (таблица 3.1):

Таблица 3.1 - Компетенции и индикаторы их достижения

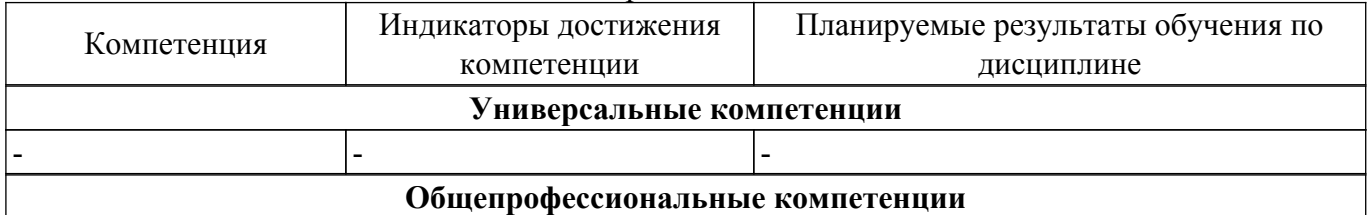

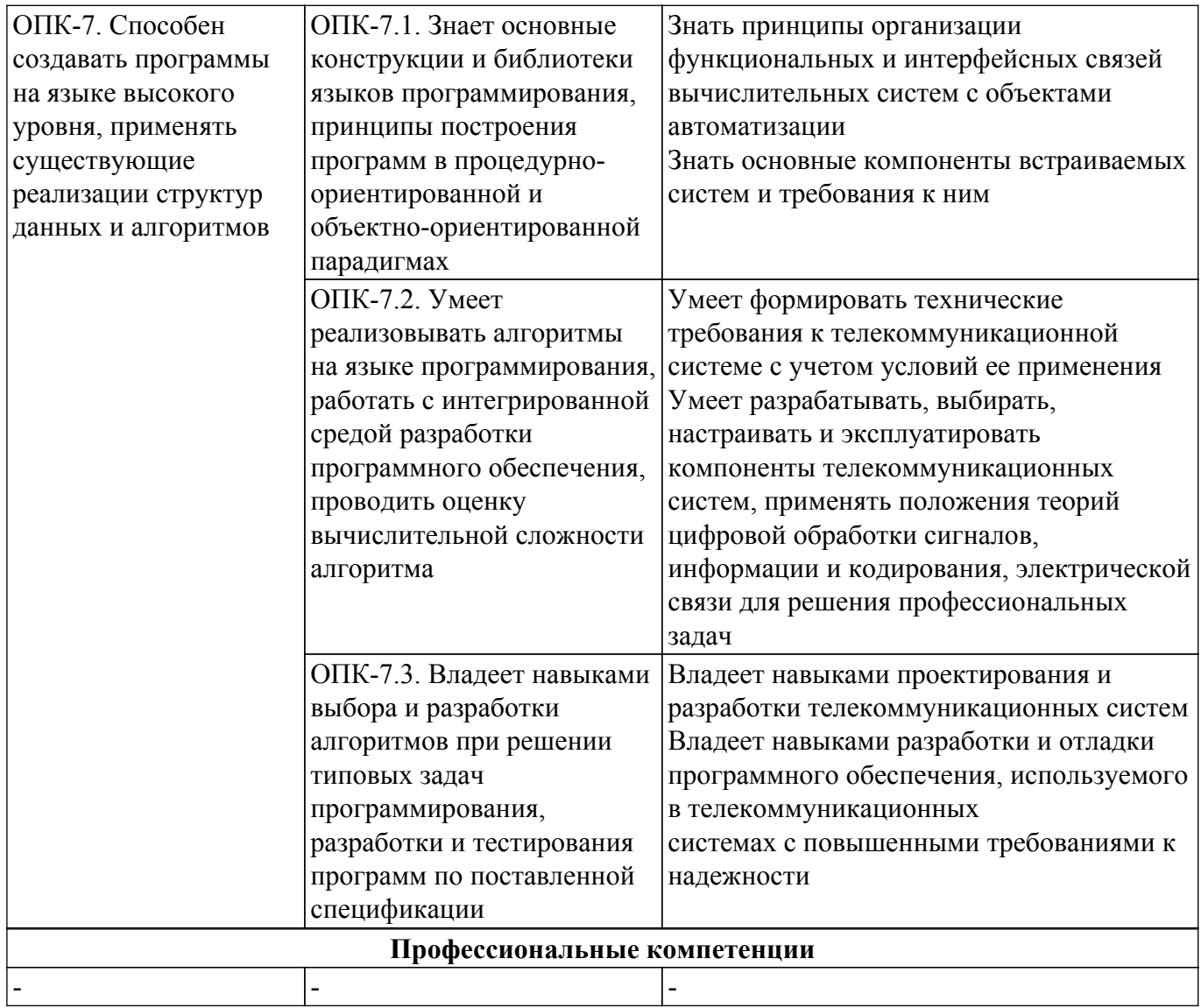

#### 4. Объем дисциплины в зачетных единицах с указанием количества академических часов, выделенных на контактную работу обучающихся с преподавателем и на самостоятельную работу обучающихся

Общая трудоемкость дисциплины составляет 8 зачетных единиц, 288 академических часов. Распределение трудоемкости дисциплины по видам учебной деятельности представлено в таблине 4.1.

Таблица 4.1 - Трудоемкость дисциплины по видам учебной деятельности

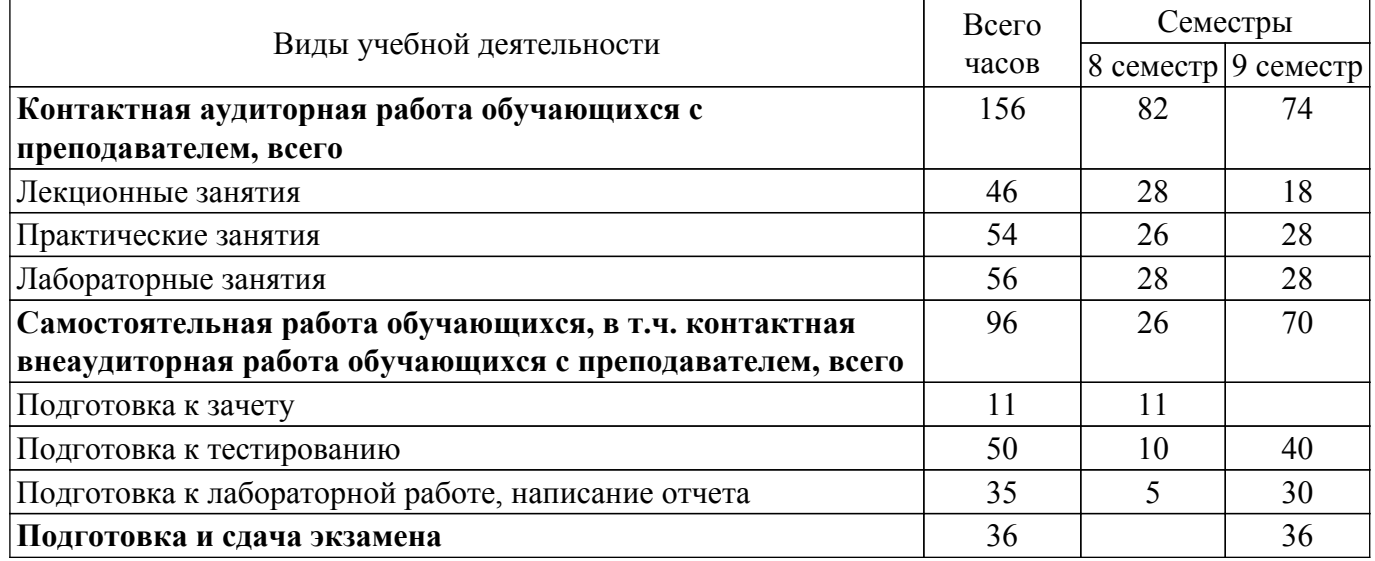

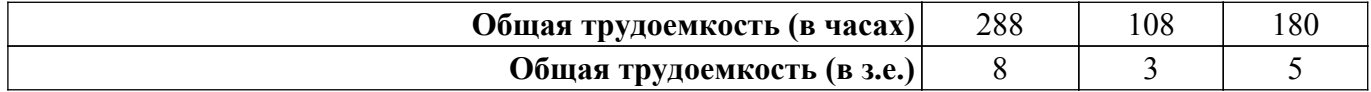

## **5. Структура и содержание дисциплины**

## **5.1. Разделы (темы) дисциплины и виды учебной деятельности**

Структура дисциплины по разделам (темам) и видам учебной деятельности приведена в таблице 5.1.

Таблица 5.1 – Разделы (темы) дисциплины и виды учебной деятельности

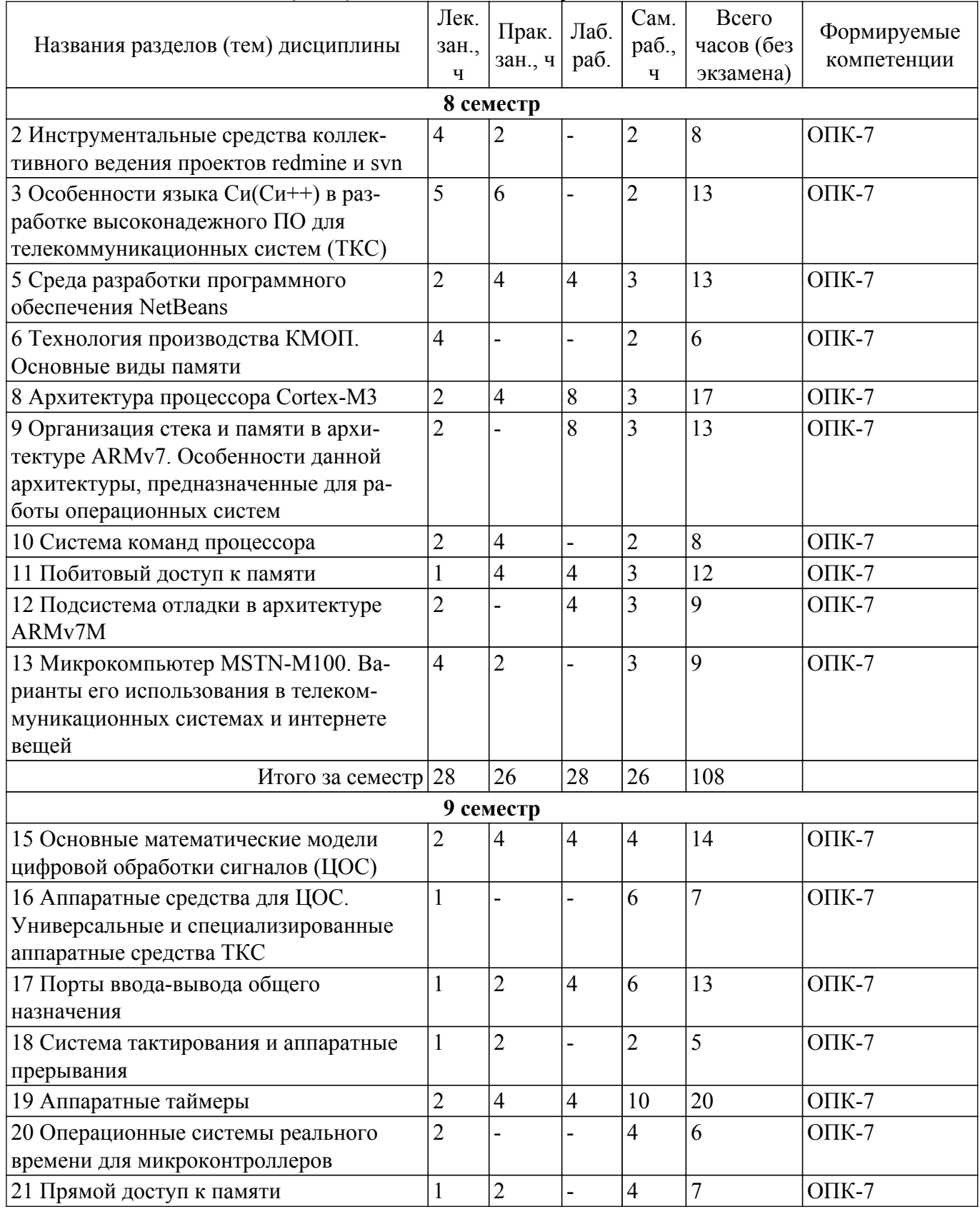

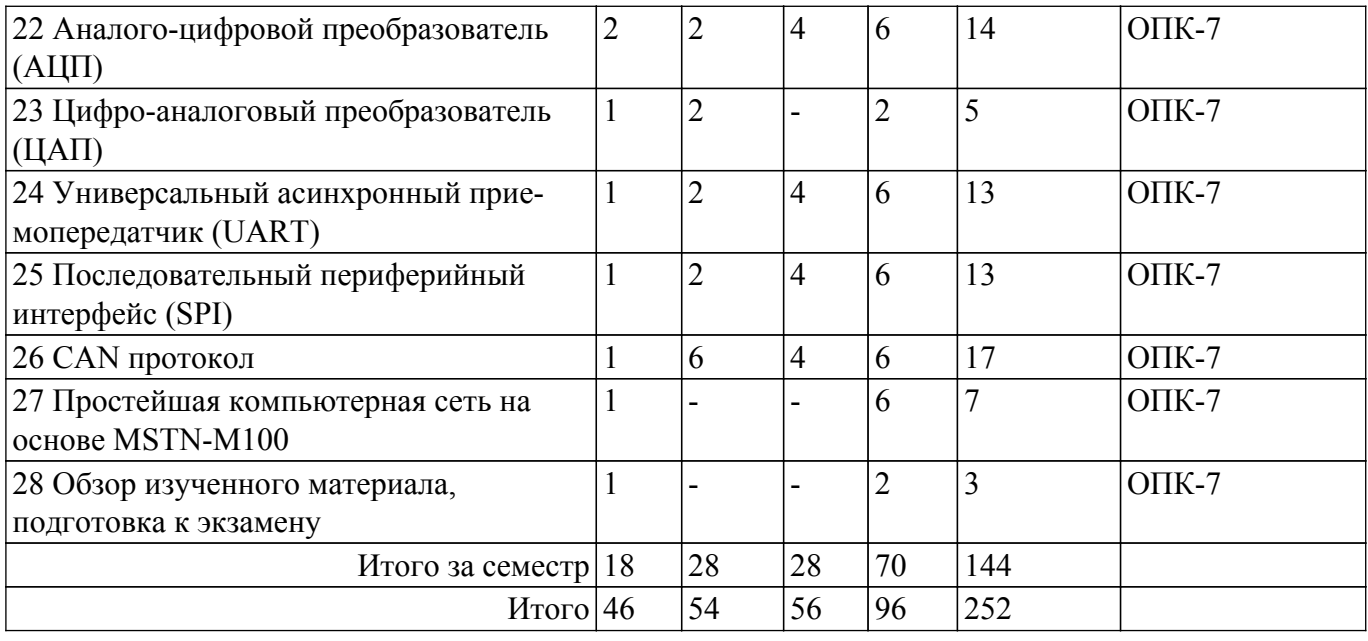

## **5.2. Содержание разделов (тем) дисциплины**

Содержание разделов (тем) дисциплины (в т.ч. по лекциям) приведено в таблице 5.2. Таблица 5.2 – Содержание разделов (тем) дисциплины (в т.ч. по лекциям)

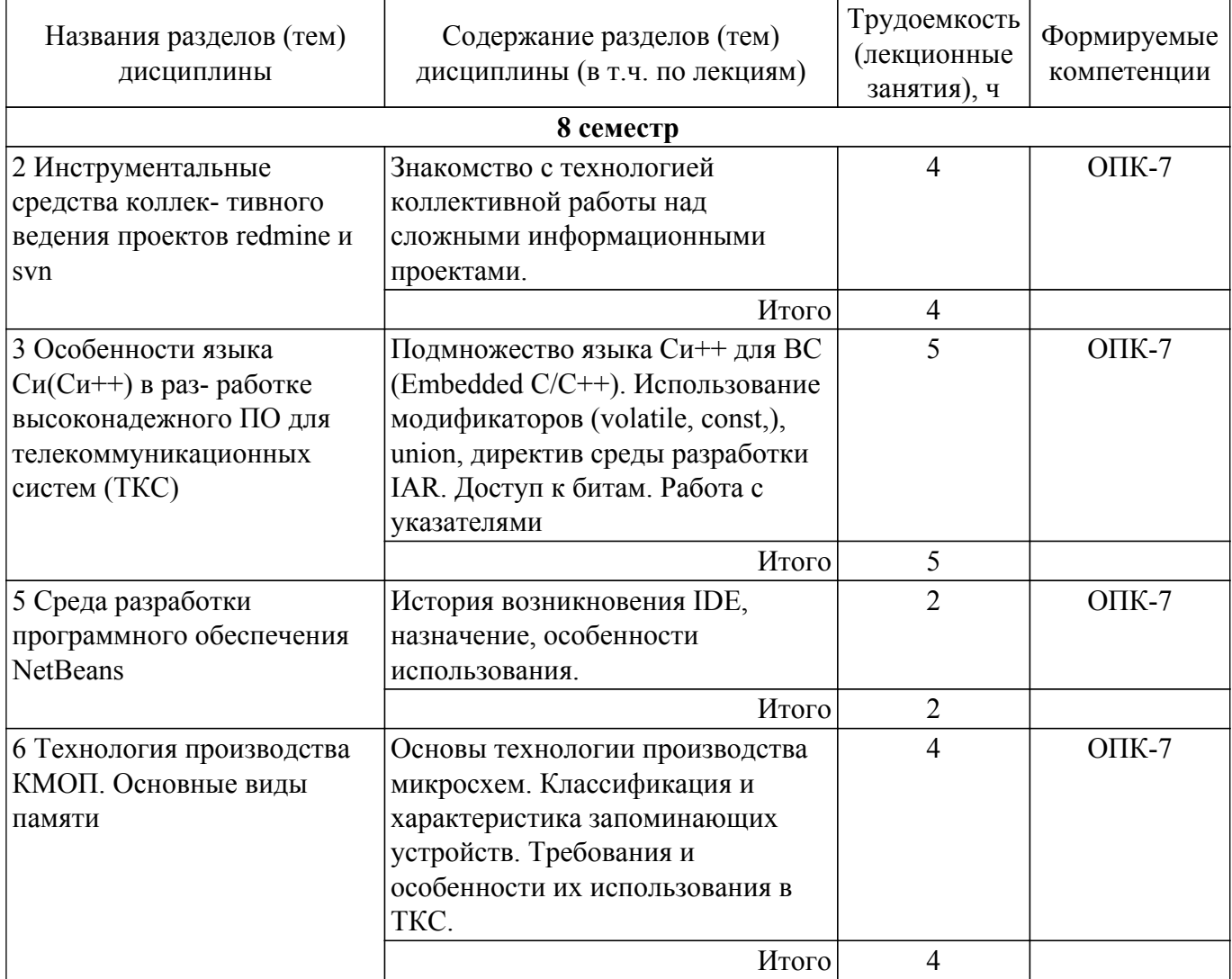

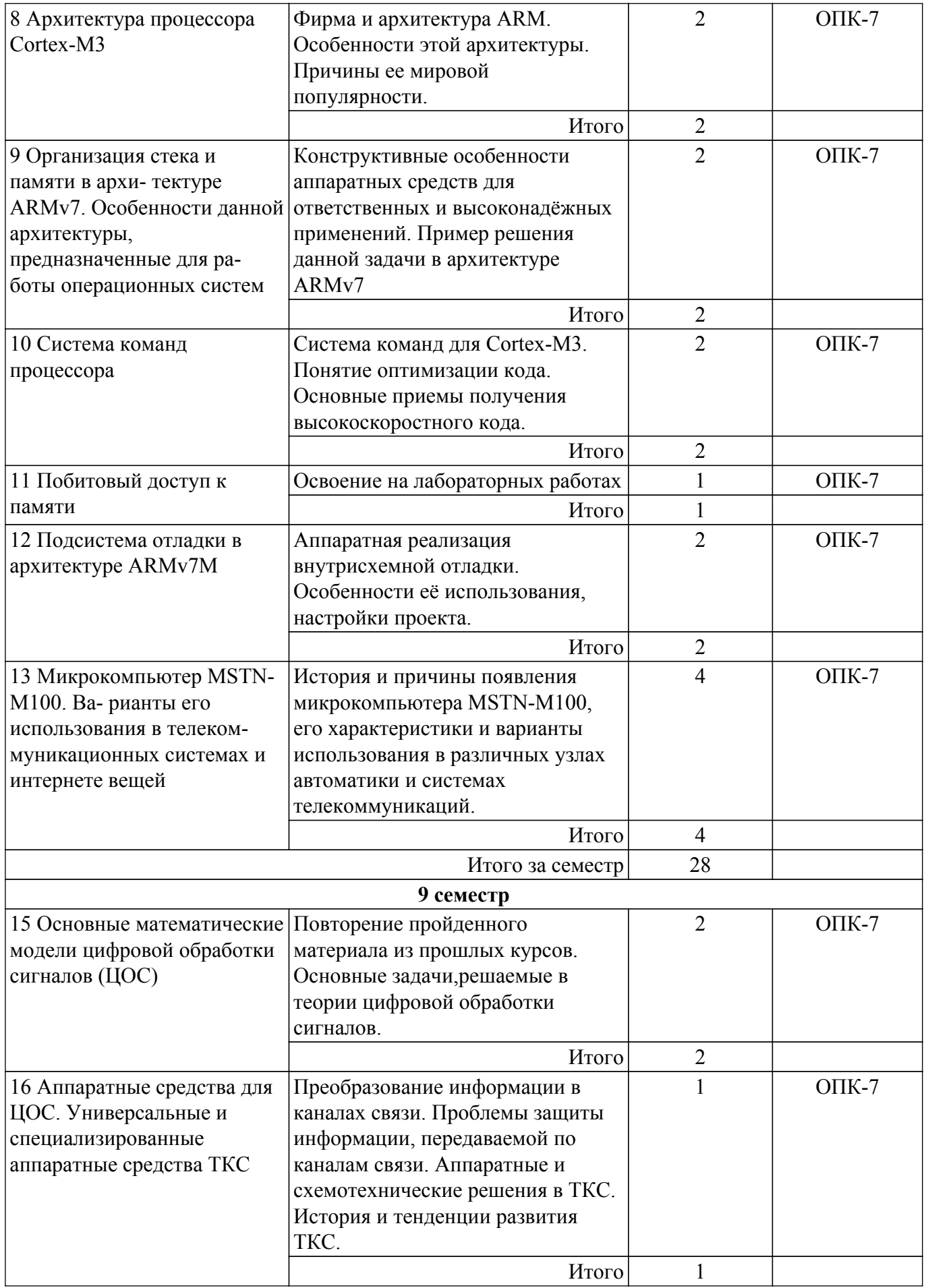

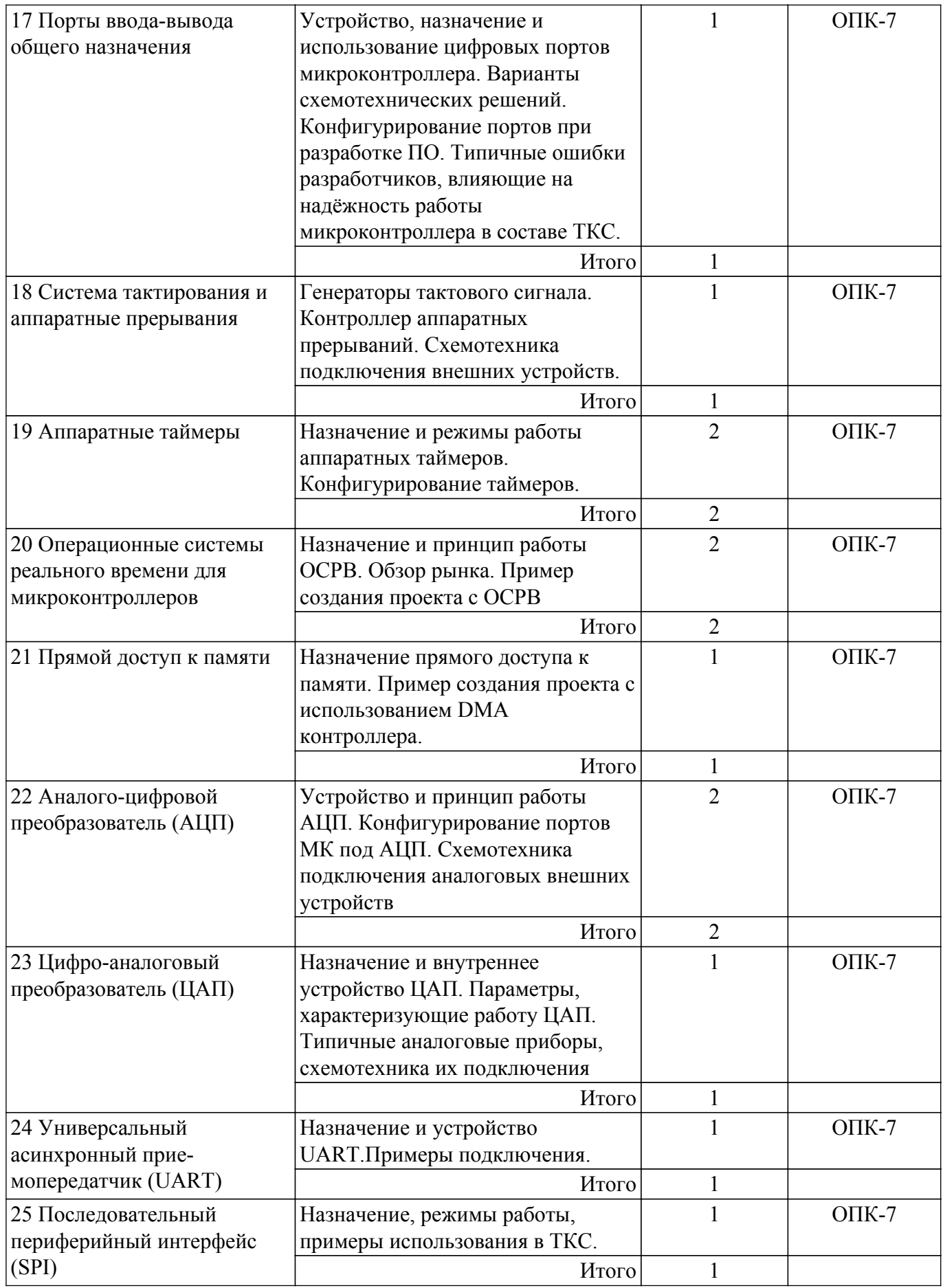

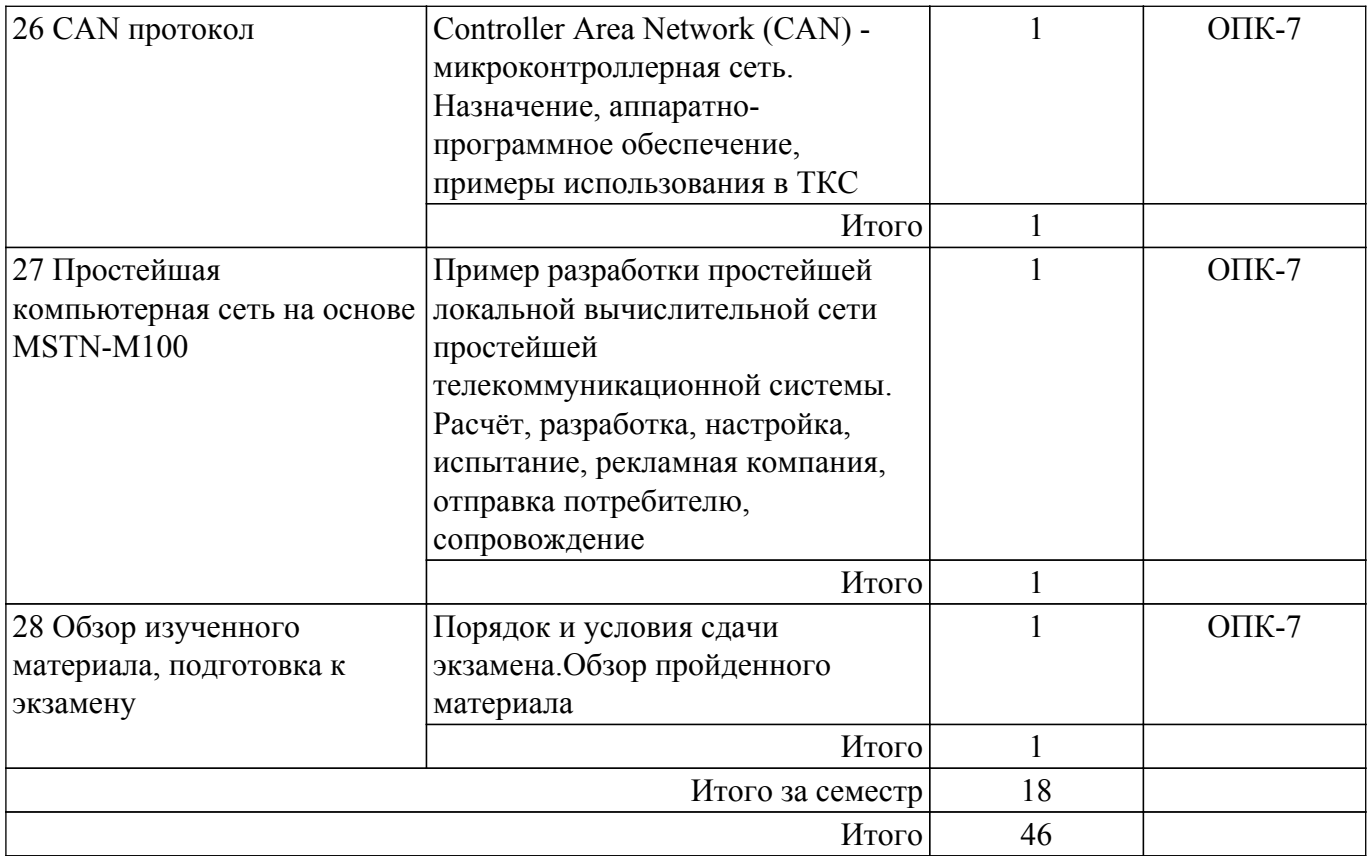

## **5.3. Практические занятия (семинары)**

Наименование практических занятий (семинаров) приведено в таблице 5.3. Таблица 5.3 – Наименование практических занятий (семинаров)

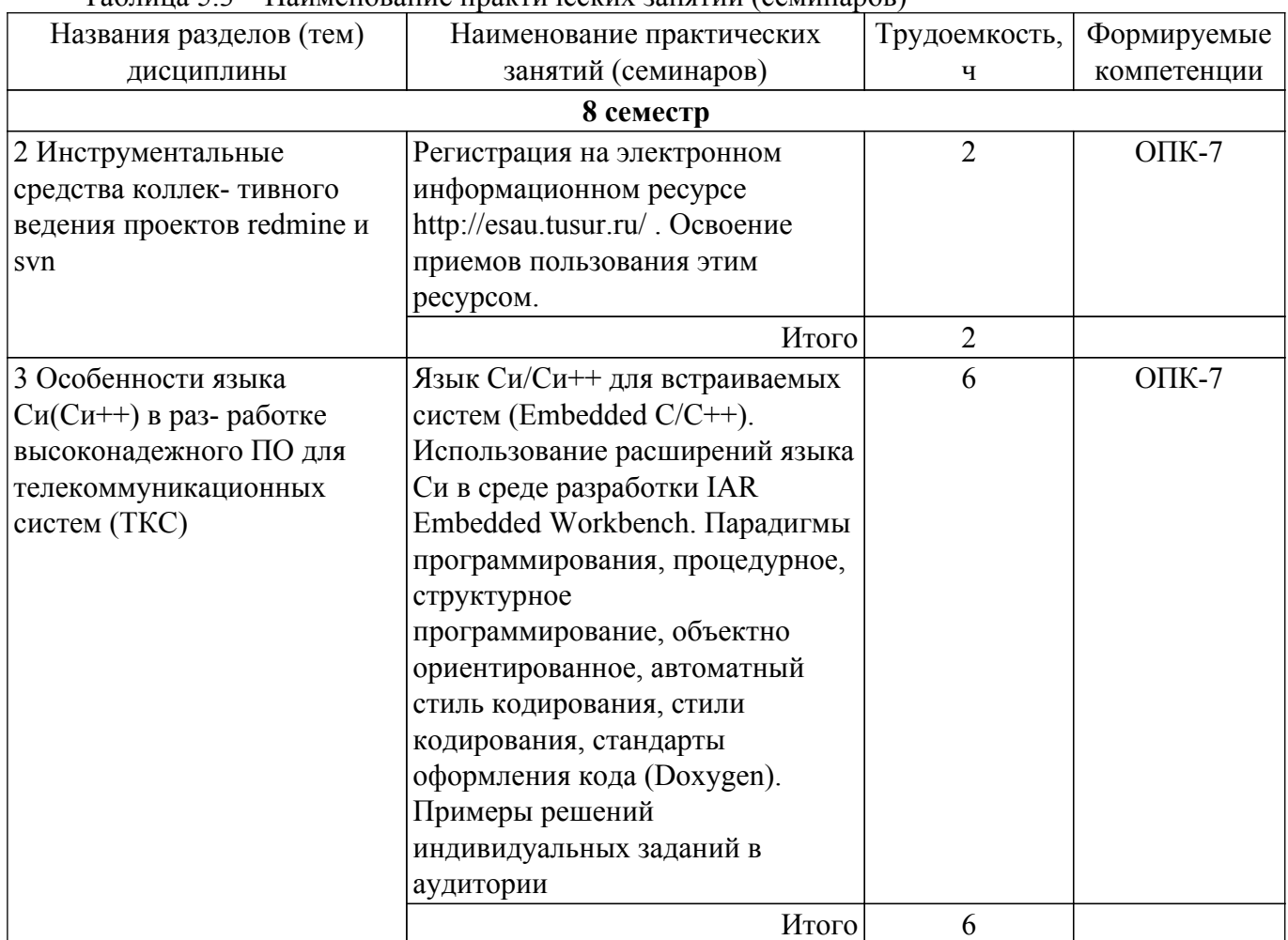

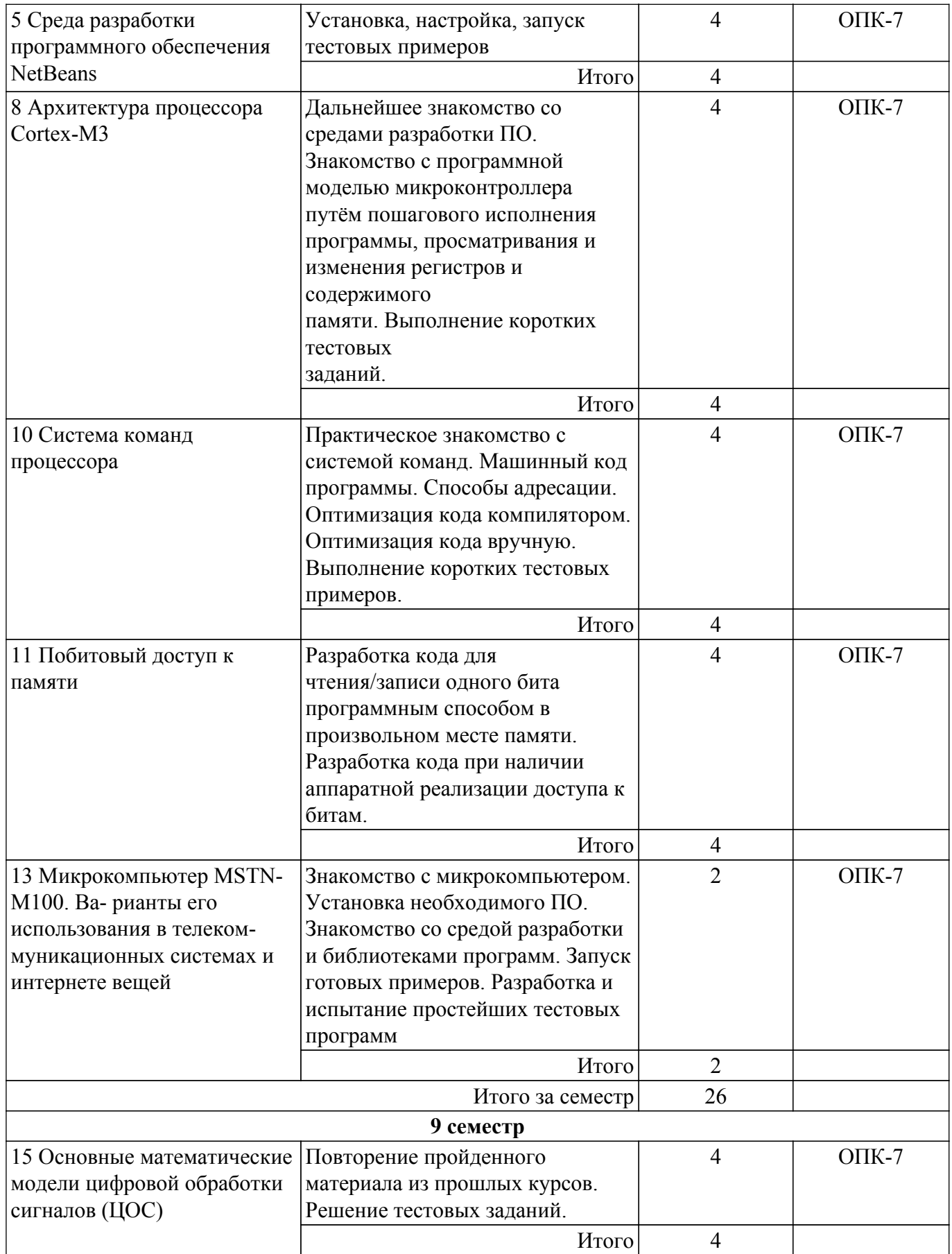

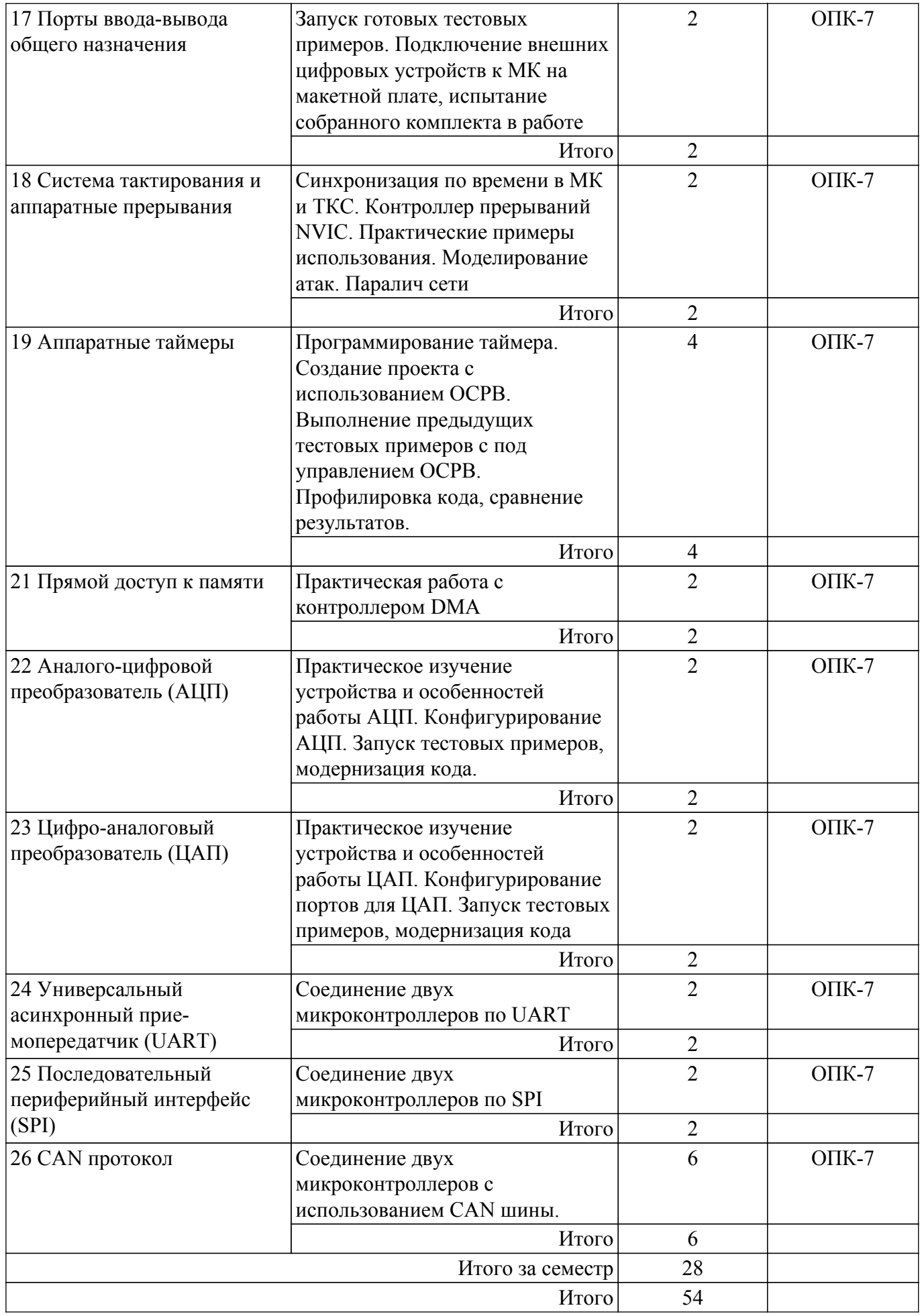

**5.4. Лабораторные занятия**

Наименование лабораторных работ приведено в таблице 5.4.<br>Таблица 5.4 – Наименование лабораторных работ

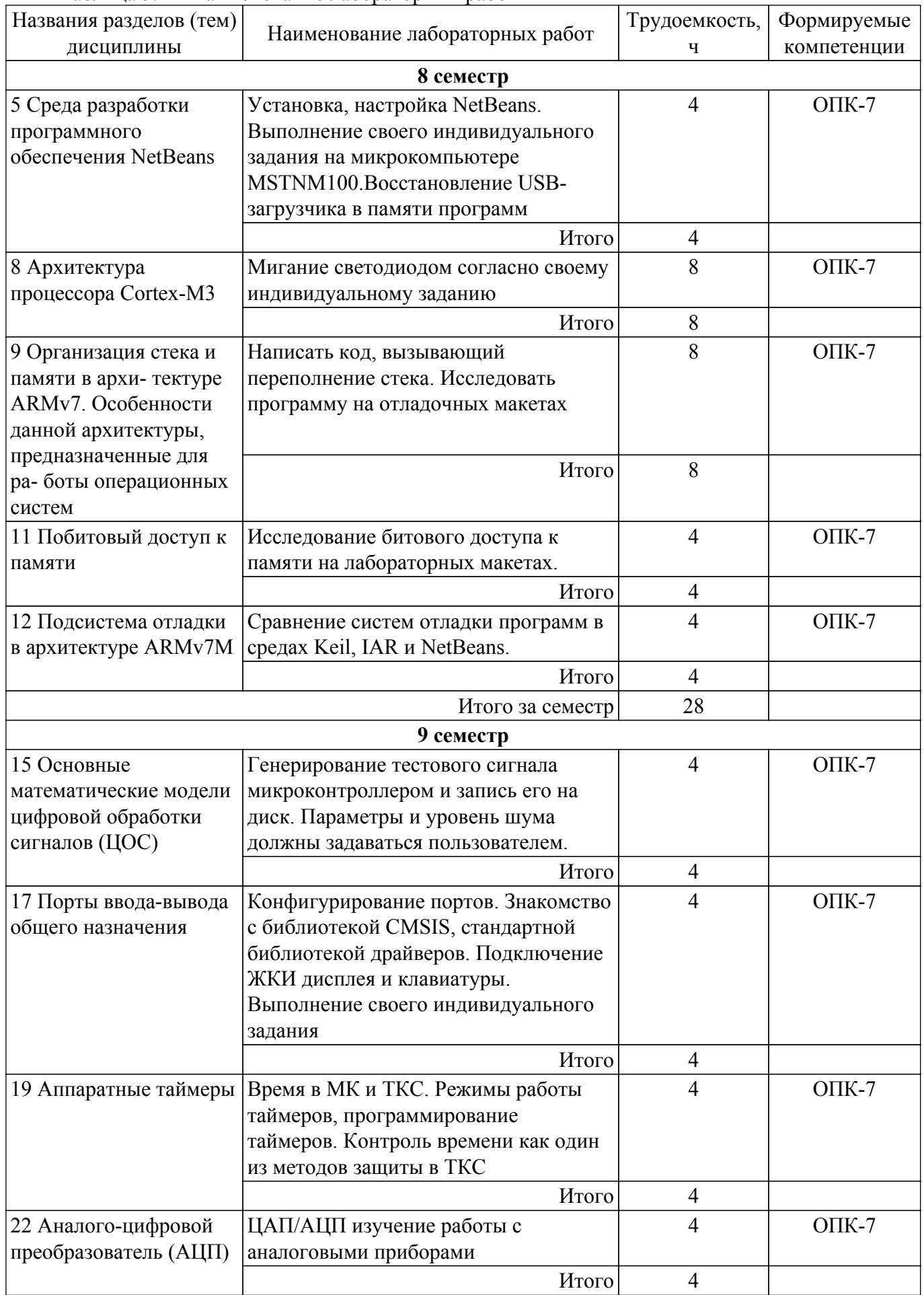

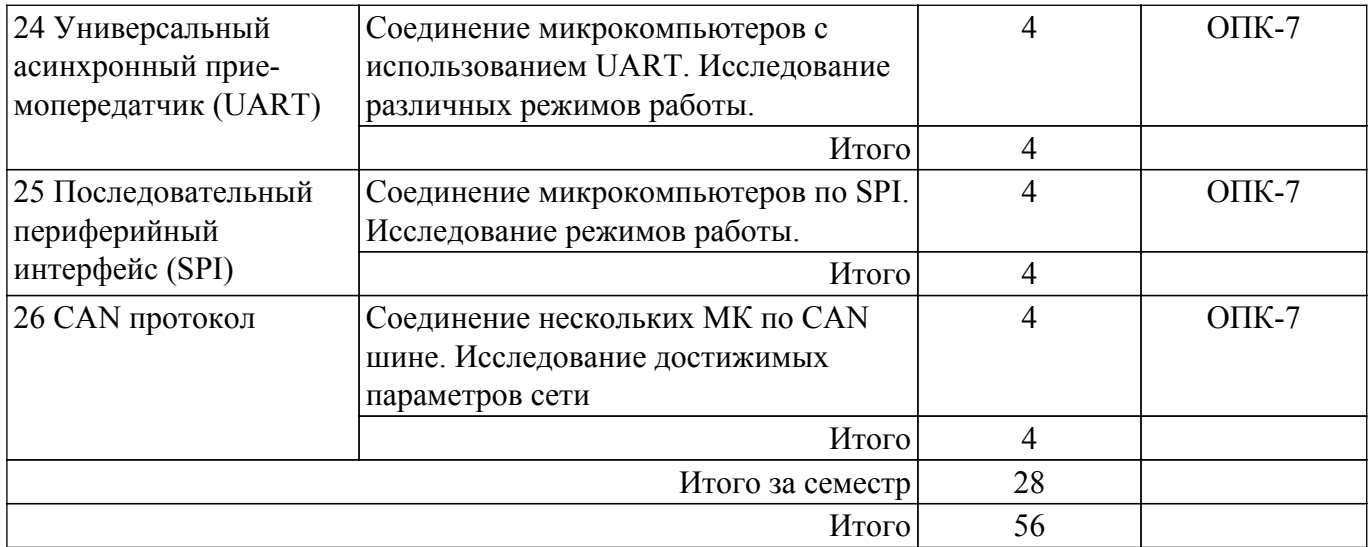

## **5.5. Курсовой проект / курсовая работа**

Не предусмотрено учебным планом

## **5.6. Самостоятельная работа**

Виды самостоятельной работы, трудоемкость и формируемые компетенции представлены в таблице 5.6.

Таблица 5.6 – Виды самостоятельной работы, трудоемкость и формируемые компетенции

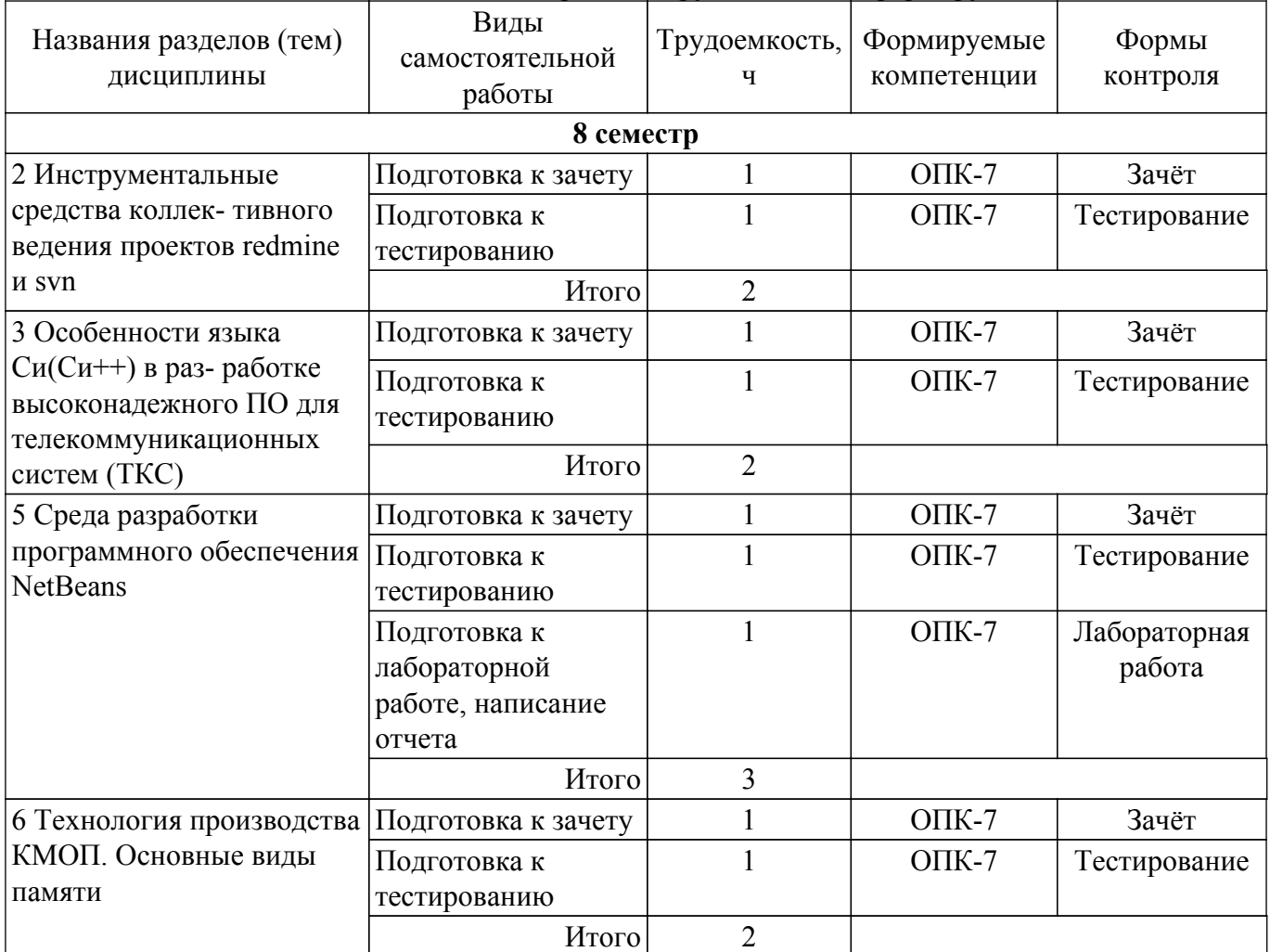

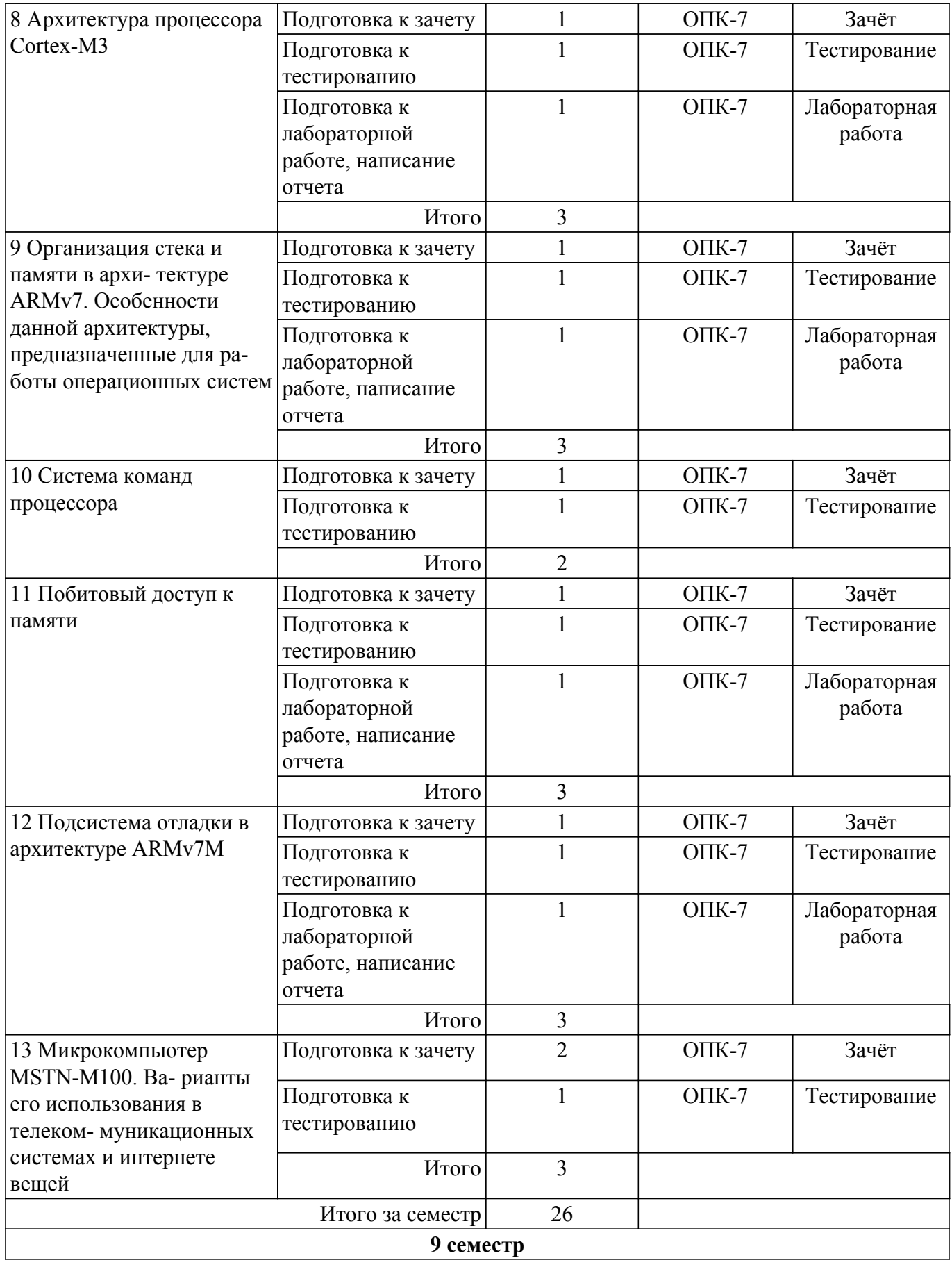

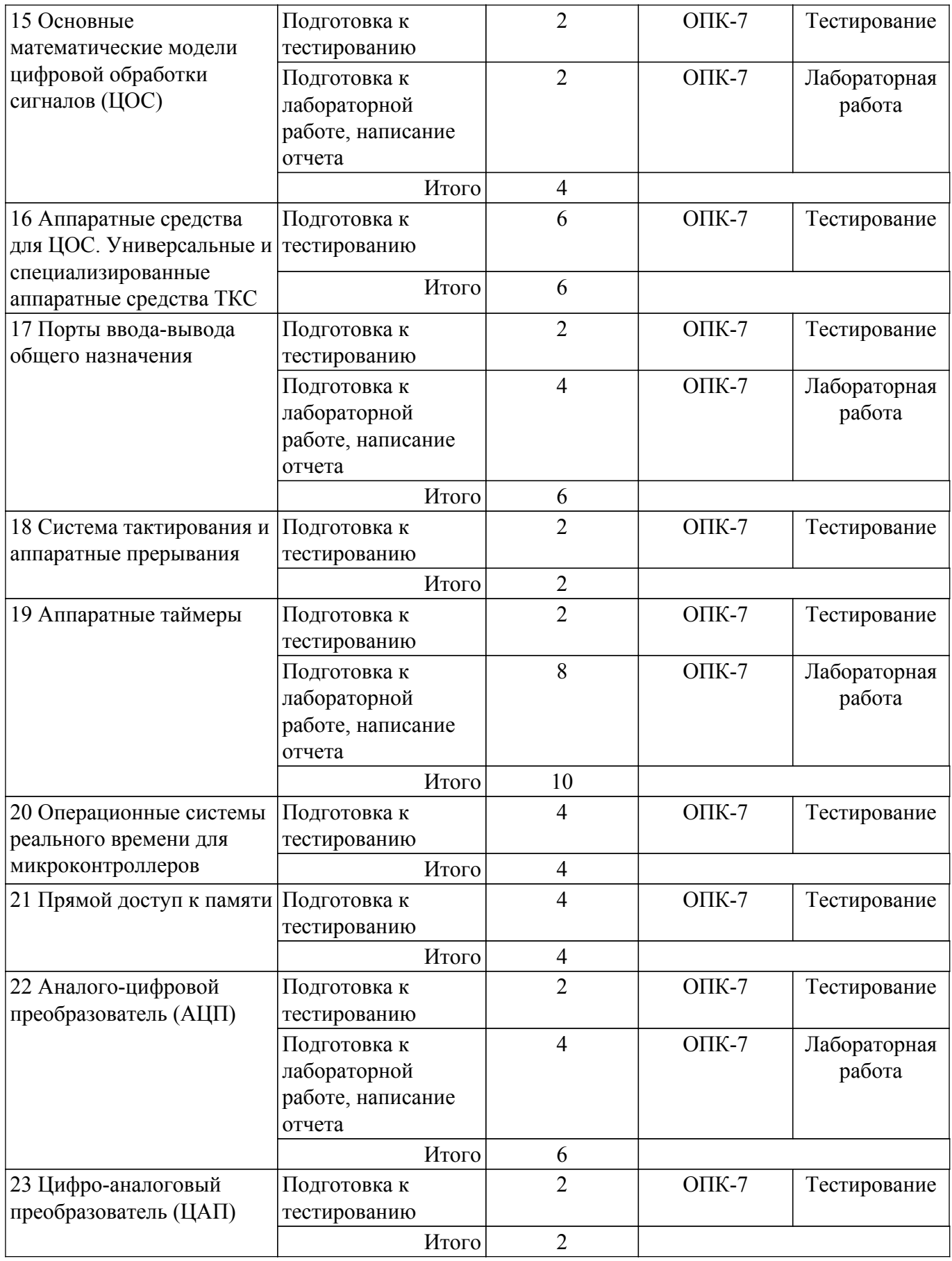

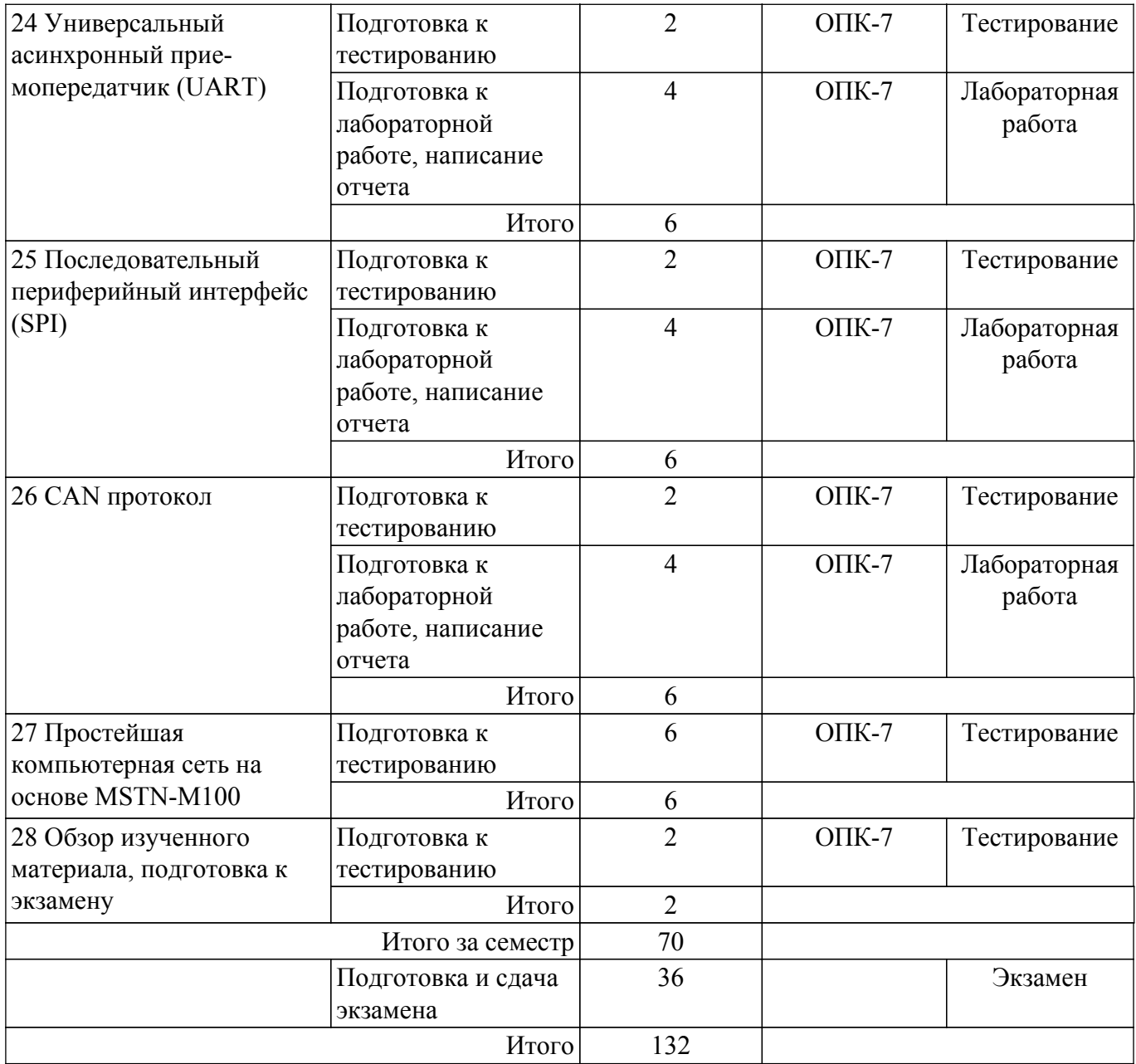

## **5.7. Соответствие компетенций, формируемых при изучении дисциплины, и видов учебной деятельности**

Соответствие компетенций, формируемых при изучении дисциплины, и видов учебной деятельности представлено в таблице 5.7.

Таблица 5.7 – Соответствие компетенций, формируемых при изучении дисциплины, и видов занятий

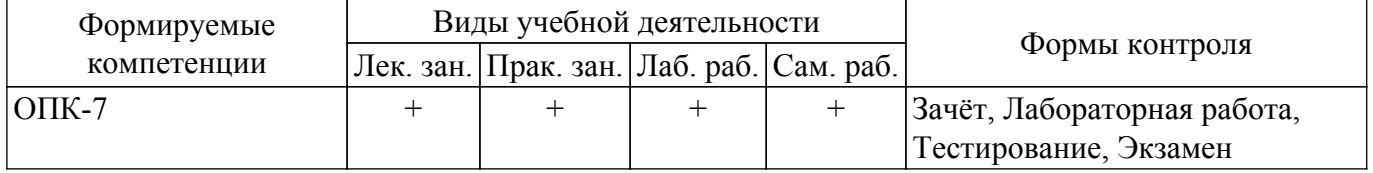

## **6. Рейтинговая система для оценки успеваемости обучающихся**

## **6.1. Балльные оценки для форм контроля**

Балльные оценки для форм контроля представлены в таблице 6.1. Таблица 6.1 – Балльные оценки

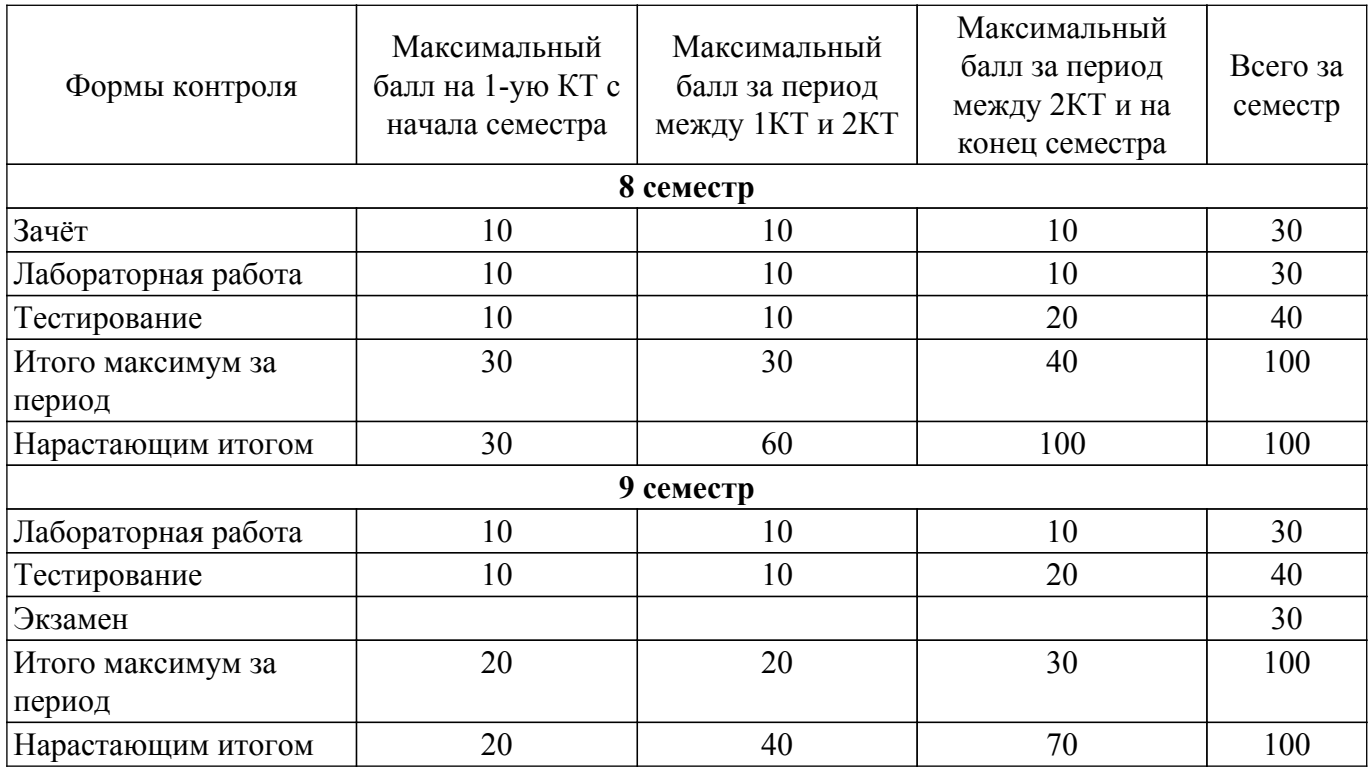

## **6.2. Пересчет баллов в оценки за текущий контроль**

Пересчет баллов в оценки за текущий контроль представлен в таблице 6.2. Таблица 6.2 – Пересчет баллов в оценки за текущий контроль

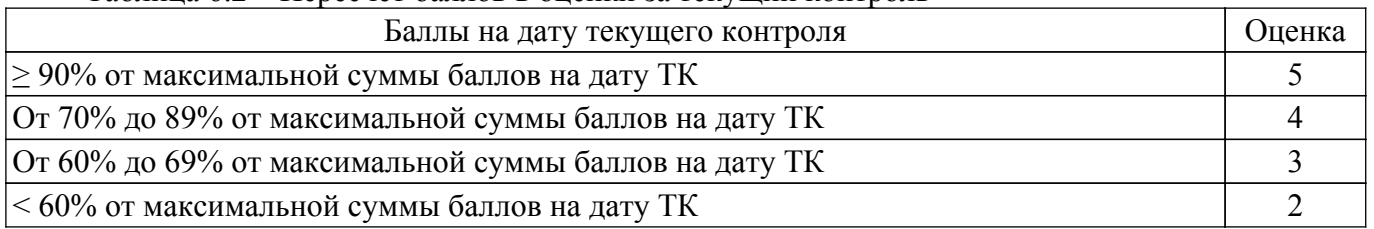

## **6.3. Пересчет суммы баллов в традиционную и международную оценку**

Пересчет суммы баллов в традиционную и международную оценку представлен в таблице 6.3.

Таблица 6.3 – Пересчет суммы баллов в традиционную и международную оценку

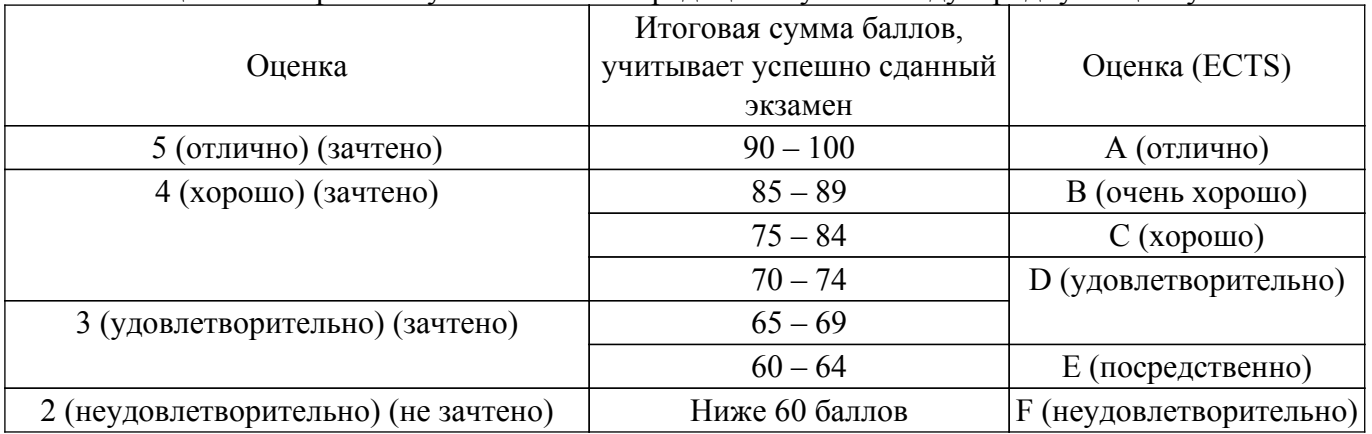

## **7. Учебно-методическое и информационное обеспечение дисциплины**

## **7.1. Основная литература**

1. Технология разработки программных систем: Учебное пособие / И. Г. Боровской - 2012. 260 с. [Электронный ресурс]: — Режим доступа:<https://edu.tusur.ru/publications/2436>.

2. Сети и телекоммуникации [Электронный ресурс]: учебник и практикум для среднего профессионального образования / К. Е. Самуйлов [и др.] ; под редакцией К. Е. Самуйлова, И. А. Шалимова, Д. С. Кулябова. — Москва : Издательство Юрайт, 2021. — 363 с. [Электронный ресурс]: — Режим доступа: [https://urait.ru/bcode/475704.](https://urait.ru/bcode/475704)

## **7.2. Дополнительная литература**

1. Сети связи и системы коммутации: Учебное пособие / В. М. Винокуров - 2012. 304 с. [Электронный ресурс]: — Режим доступа: [https://edu.tusur.ru/publications/694.](https://edu.tusur.ru/publications/694)

### **7.3. Учебно-методические пособия**

#### **7.3.1. Обязательные учебно-методические пособия**

1. Методическое пособие по программированию микроконтроллеров: Учебно-методическое пособие / А. В. Пуговкин, Р. В. Губарева, Е. С. Сорокина, А. В. Бойченко, А. М. Мукашев - 2015. 45 с. [Электронный ресурс]: — Режим доступа:<https://edu.tusur.ru/publications/5896>.

## **7.3.2. Учебно-методические пособия для лиц с ограниченными возможностями здоровья и инвалидов**

Учебно-методические материалы для самостоятельной и аудиторной работы обучающихся из числа лиц с ограниченными возможностями здоровья и инвалидов предоставляются в формах, адаптированных к ограничениям их здоровья и восприятия информации.

#### **Для лиц с нарушениями зрения:**

– в форме электронного документа;

– в печатной форме увеличенным шрифтом.

**Для лиц с нарушениями слуха:**

– в форме электронного документа;

– в печатной форме.

## **Для лиц с нарушениями опорно-двигательного аппарата:**

– в форме электронного документа;

– в печатной форме.

#### **7.4. Современные профессиональные базы данных и информационные справочные системы**

1. При изучении дисциплины рекомендуется обращаться к современным базам данных, информационно-справочным и поисковым системам, к которым у ТУСУРа открыт доступ: <https://lib.tusur.ru/ru/resursy/bazy-dannyh>.

## **8. Материально-техническое и программное обеспечение дисциплины**

## **8.1. Материально-техническое и программное обеспечение для лекционных занятий**

Для проведения занятий лекционного типа, групповых и индивидуальных консультаций, текущего контроля и промежуточной аттестации используется учебная аудитория с достаточным количеством посадочных мест для учебной группы, оборудованная доской и стандартной учебной мебелью. Имеются мультимедийное оборудование и учебно-наглядные пособия, обеспечивающие тематические иллюстрации по лекционным разделам дисциплины.

#### **8.2. Материально-техническое и программное обеспечение для практических занятий**

Лаборатория электротехники, электроники и схемотехники / Лаборатория измерений в телекоммуникационных системах: учебная аудитория для проведения занятий практического типа, учебная аудитория для проведения занятий лабораторного типа; 634045, Томская область, г. Томск, ул. Красноармейская, д. 146, 404 ауд.

Описание имеющегося оборудования:

- Интерактивная доска IQBoard DVT TN100;
- Проектор Optoma EH400;
- Веб-камера Logitech C920s;
- Усилитель Roxton AA-60M;
- Потолочный громкоговоритель Roxton PA-20T;

- Отладчики стандарта IEEE 1149. (JTAG) типа J-Link - 8 шт.;

- 3D принтер Felix 3.0;

- Рабочие места разработчиков систем и устройств в системах автоматизированного проектирования;

Комплексы для создания элементов телекоммуникационных систем на базе:

- одноплатных компьютеров Milestone M-100;

- отладочных плат K1986BE92QI;

- отладочных плат Genuino 101S;

- платы расширения для организации линий связи посредством: Ethernet, Wi-Fi, GSM, bluetooth, и т.д.

Контрольно-измерительная аппаратура для измерения параметров электрических цепей, частотных свойств, форм и временных характеристик сигналов, исследования параметров телекоммуникационных систем:

- осциллограф универсальный С1-120;

- осциллограф С1-68;

- измерительный блок с мультиметрами UT50C, UT50D и фазометром;

- милливольтметр В3-38;

- вольтметр универсальный В7-26;

- анализатор спектра GW Instek GSP-7730;

- DS1052E цифровой осциллограф;

- MSO2072A-S цифровой осциллограф;

- MSO2072A с опцией встроенного генератора;

- генератор импульсов ГП-15;

- генератор UNI-T UTG9002C.

Стенды для исследования параметров сетевого трафика, включающие:

- структурированную кабельную систему, объединяющую компьютеры аудитории в локальную вычислительную сеть.

Учебно-лабораторные стенды для измерения частотных свойств, форм и временных характеристик сигнала, включающие:

- "Исследование законов Ома и Кирхгофа при гармоническом воздействии";

- "Исследование разветвленных цепей переменного тока";

- "Исследование разветвленных цепей постоянного тока";

- "Исследование цепи постоянного тока с одним источником";
- "Резонанс в последовательном колебательном контуре";

- "Резонанс в параллельном колебательном контуре";

- "Исследование разветвленных цепей и магнитосвязанных индуктивностей";

- "Исследование RC-фильтров";

- "Исследование переходных процессов в цепях первого и второго порядков";

- "Исследование длинной линии в стационарном и переходном режимах".

Учебно-лабораторные стенды для изучения работы компонентов узлов и блоков вычислительных устройств на базе отладочных комплектов для микроконтроллеров фирмы Миландр:

- 1886BE5БУ;

- MDR32 F2QI;
- 1901BYIT;

- 1986VE91;

- 1967BYIT.

- Комплект специализированной учебной мебели;

- Рабочее место преподавателя.

Программное обеспечение:

- EdSim51;

- HDDScan;
- Kaspersky endpoint security;
- Ltspice;
- Microsoft Windows 10;
- MyBIOS;
- NetBeans IDE;
- PTC Mathcad 13, 14;
- VirtualBox;
- Visio;
- Visual Studio;
- Базовая учебная ЭВМ;
- Дистрибутив Kali Linux;

## **8.3. Материально-техническое и программное обеспечение для лабораторных работ**

Лаборатория электротехники, электроники и схемотехники / Лаборатория измерений в телекоммуникационных системах: учебная аудитория для проведения занятий практического типа, учебная аудитория для проведения занятий лабораторного типа; 634045, Томская область, г. Томск, ул. Красноармейская, д. 146, 404 ауд.

Описание имеющегося оборудования:

- Интерактивная доска IQBoard DVT TN100;

- Проектор Optoma EH400;
- Веб-камера Logitech C920s;
- Усилитель Roxton AA-60M;
- Потолочный громкоговоритель Roxton PA-20T;
- Отладчики стандарта IEEE 1149. (JTAG) типа J-Link 8 шт.;
- 3D принтер Felix 3.0;

- Рабочие места разработчиков систем и устройств в системах автоматизированного проектирования;

Комплексы для создания элементов телекоммуникационных систем на базе:

- одноплатных компьютеров Milestone M-100;
- отладочных плат K1986BE92QI;
- отладочных плат Genuino 101S;

- платы расширения для организации линий связи посредством: Ethernet, Wi-Fi, GSM, bluetooth, и т.д.

Контрольно-измерительная аппаратура для измерения параметров электрических цепей, частотных свойств, форм и временных характеристик сигналов, исследования параметров телекоммуникационных систем:

- осциллограф универсальный С1-120;
- осциллограф С1-68;
- измерительный блок с мультиметрами UT50C, UT50D и фазометром;
- милливольтметр В3-38;
- вольтметр универсальный В7-26;
- анализатор спектра GW Instek GSP-7730;
- DS1052E цифровой осциллограф;
- MSO2072A-S цифровой осциллограф;
- MSO2072A с опцией встроенного генератора;
- генератор импульсов ГП-15;
- генератор UNI-T UTG9002C.

Стенды для исследования параметров сетевого трафика, включающие:

- структурированную кабельную систему, объединяющую компьютеры аудитории в локальную вычислительную сеть.

Учебно-лабораторные стенды для измерения частотных свойств, форм и временных характеристик сигнала, включающие:

- "Исследование законов Ома и Кирхгофа при гармоническом воздействии";

- "Исследование разветвленных цепей переменного тока";
- "Исследование разветвленных цепей постоянного тока";
- "Исследование цепи постоянного тока с одним источником";
- "Резонанс в последовательном колебательном контуре";
- "Резонанс в параллельном колебательном контуре";
- "Исследование разветвленных цепей и магнитосвязанных индуктивностей";
- "Исследование RC-фильтров";
- "Исследование переходных процессов в цепях первого и второго порядков";

- "Исследование длинной линии в стационарном и переходном режимах".

Учебно-лабораторные стенды для изучения работы компонентов узлов и блоков вычислительных устройств на базе отладочных комплектов для микроконтроллеров фирмы Миланлю:

- 1886BE5БУ;
- MDR32 F2QI;
- 1901BYIT;
- $-1986VE91$
- 1967BYIT.
- Комплект специализированной учебной мебели;
- Рабочее место преподавателя.

Программное обеспечение:

- EdSim51;
- HDDScan;
- Kaspersky endpoint security;
- Ltspice;
- Microsoft Windows 10;
- MyBIOS;
- NetBeans IDE;
- PTC Mathcad 13, 14;
- VirtualBox;
- Visio;
- Visual Studio;
- Базовая учебная ЭВМ;
- Дистрибутив Kali Linux;

#### **8.4. Материально-техническое и программное обеспечение для самостоятельной работы**

Для самостоятельной работы используются учебные аудитории (компьютерные классы), расположенные по адресам:

- 634050, Томская область, г. Томск, Ленина проспект, д. 40, 233 ауд.;

- 634045, Томская область, г. Томск, ул. Красноармейская, д. 146, 201 ауд.;

- 634034, Томская область, г. Томск, Вершинина улица, д. 47, 126 ауд.;

- 634034, Томская область, г. Томск, Вершинина улица, д. 74, 207 ауд.

Описание имеющегося оборудования:

- учебная мебель;

- компьютеры;

- компьютеры подключены к сети «Интернет» и обеспечивают доступ в электронную информационно-образовательную среду ТУСУРа.

Перечень программного обеспечения:

- Microsoft Windows;
- OpenOffice;
- Kaspersky Endpoint Security 10 для Windows;
- 7-Zip;
- Google Chrome.

#### **8.5. Материально-техническое обеспечение дисциплины для лиц с ограниченными возможностями здоровья и инвалидов**

Освоение дисциплины лицами с ограниченными возможностями здоровья и инвалидами осуществляется с использованием средств обучения общего и специального назначения.

При занятиях с обучающимися с **нарушениями слуха** предусмотрено использование звукоусиливающей аппаратуры, мультимедийных средств и других технических средств приема/передачи учебной информации в доступных формах, мобильной системы преподавания для обучающихся с инвалидностью, портативной индукционной системы. Учебная аудитория, в которой занимаются обучающиеся с нарушением слуха, оборудована компьютерной техникой, аудиотехникой, видеотехникой, электронной доской, мультимедийной системой.

При занятиях с обучающимися с **нарушениями зрения** предусмотрено использование в

лекционных и учебных аудиториях возможности просмотра удаленных объектов (например, текста на доске или слайда на экране) при помощи видеоувеличителей для комфортного просмотра.

При занятиях с обучающимися с **нарушениями опорно-двигательного аппарата** используются альтернативные устройства ввода информации и другие технические средства приема/передачи учебной информации в доступных формах, мобильной системы обучения для людей с инвалидностью.

## **9. Оценочные материалы и методические рекомендации по организации изучения дисциплины**

## **9.1. Содержание оценочных материалов для текущего контроля и промежуточной аттестации**

Для оценки степени сформированности и уровня освоения закрепленных за дисциплиной компетенций используются оценочные материалы, представленные в таблице 9.1.

Таблица 9.1 – Формы контроля и оценочные материалы

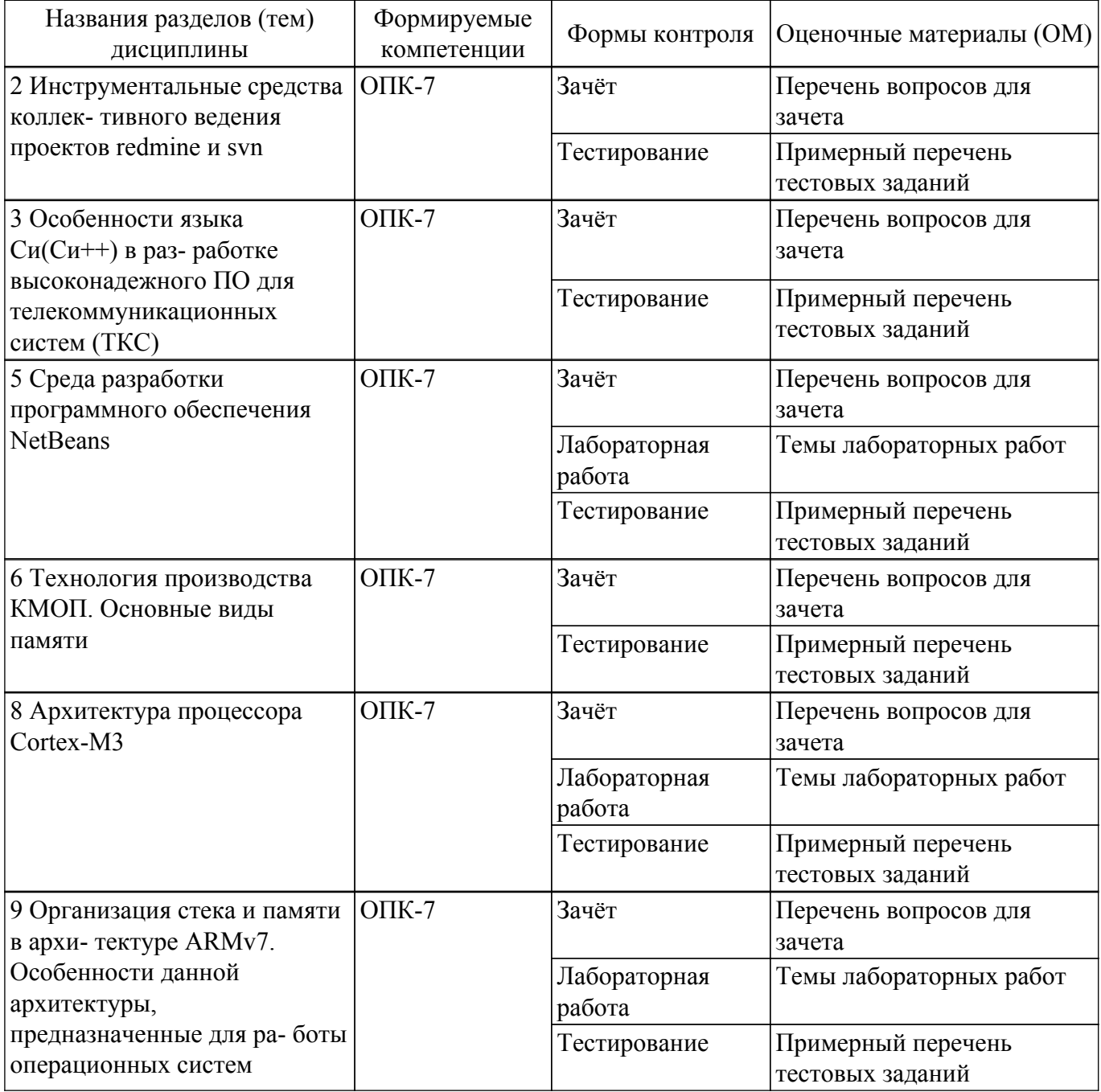

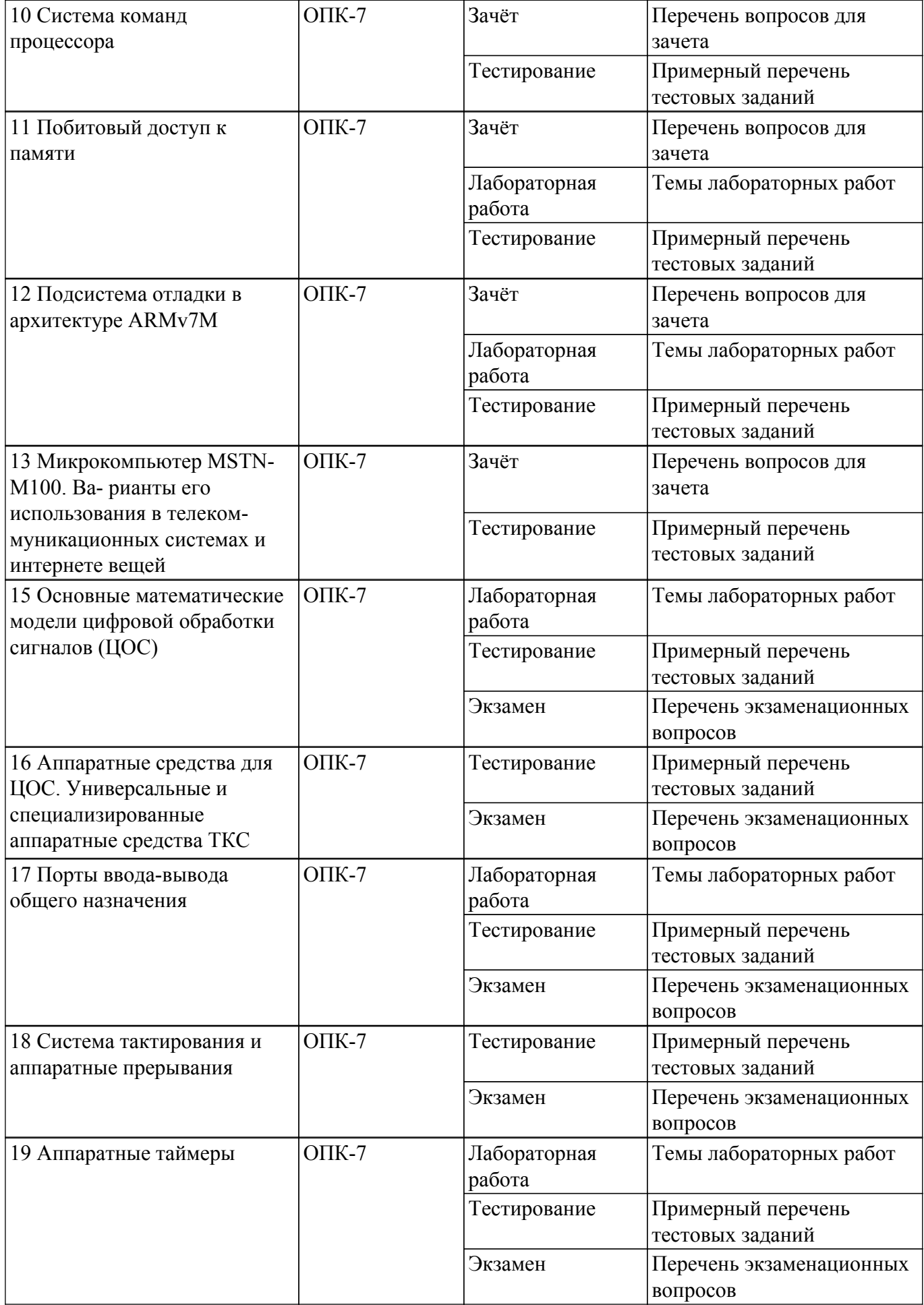

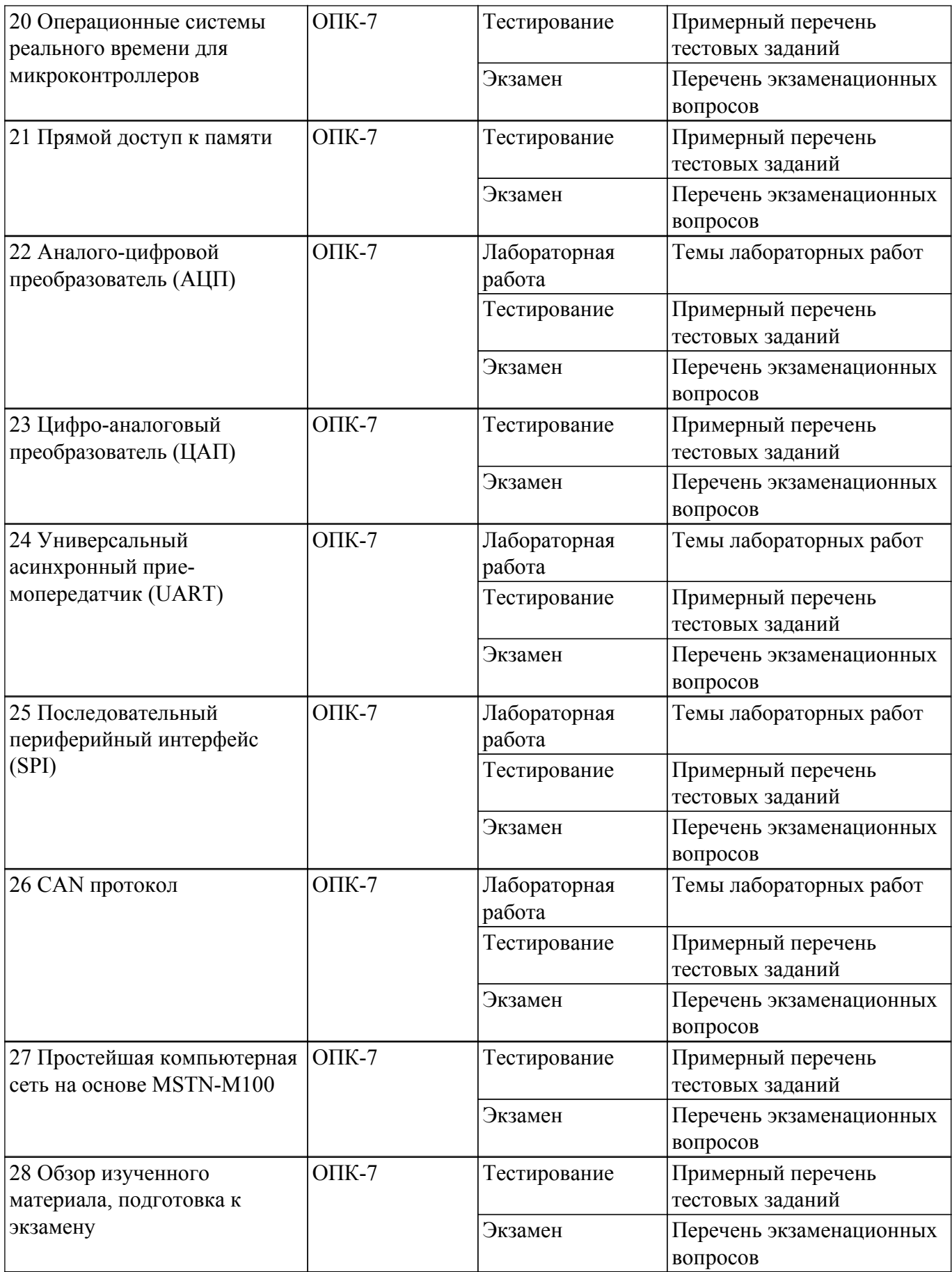

Шкала оценки сформированности отдельных планируемых результатов обучения по дисциплине приведена в таблице 9.2.

Таблица 9.2 – Шкала оценки сформированности планируемых результатов обучения по дисциплине

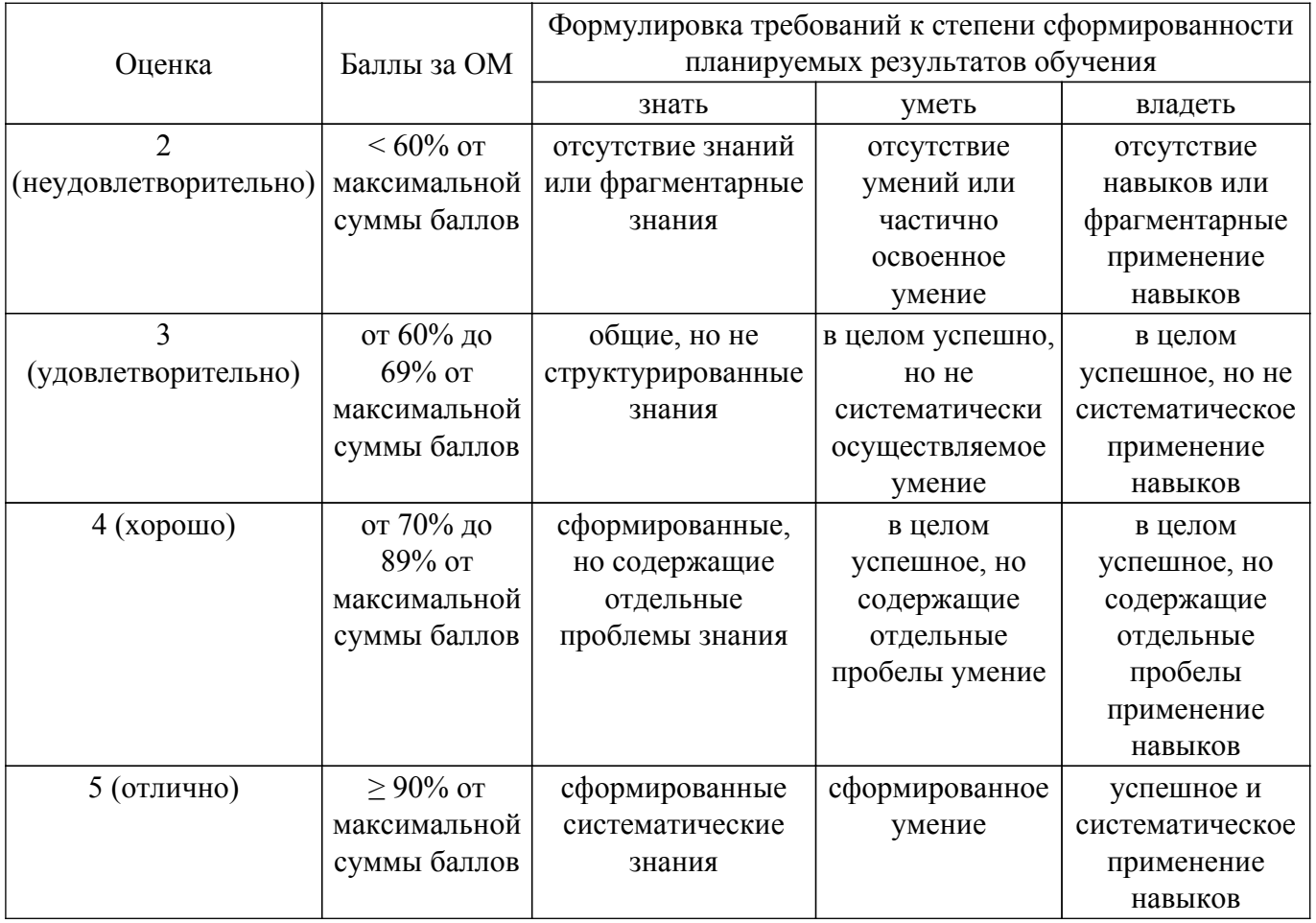

Шкала комплексной оценки сформированности компетенций приведена в таблице 9.3.<br>Таблица 9.3 – Шкала комплексной оценки сформированности компетенций

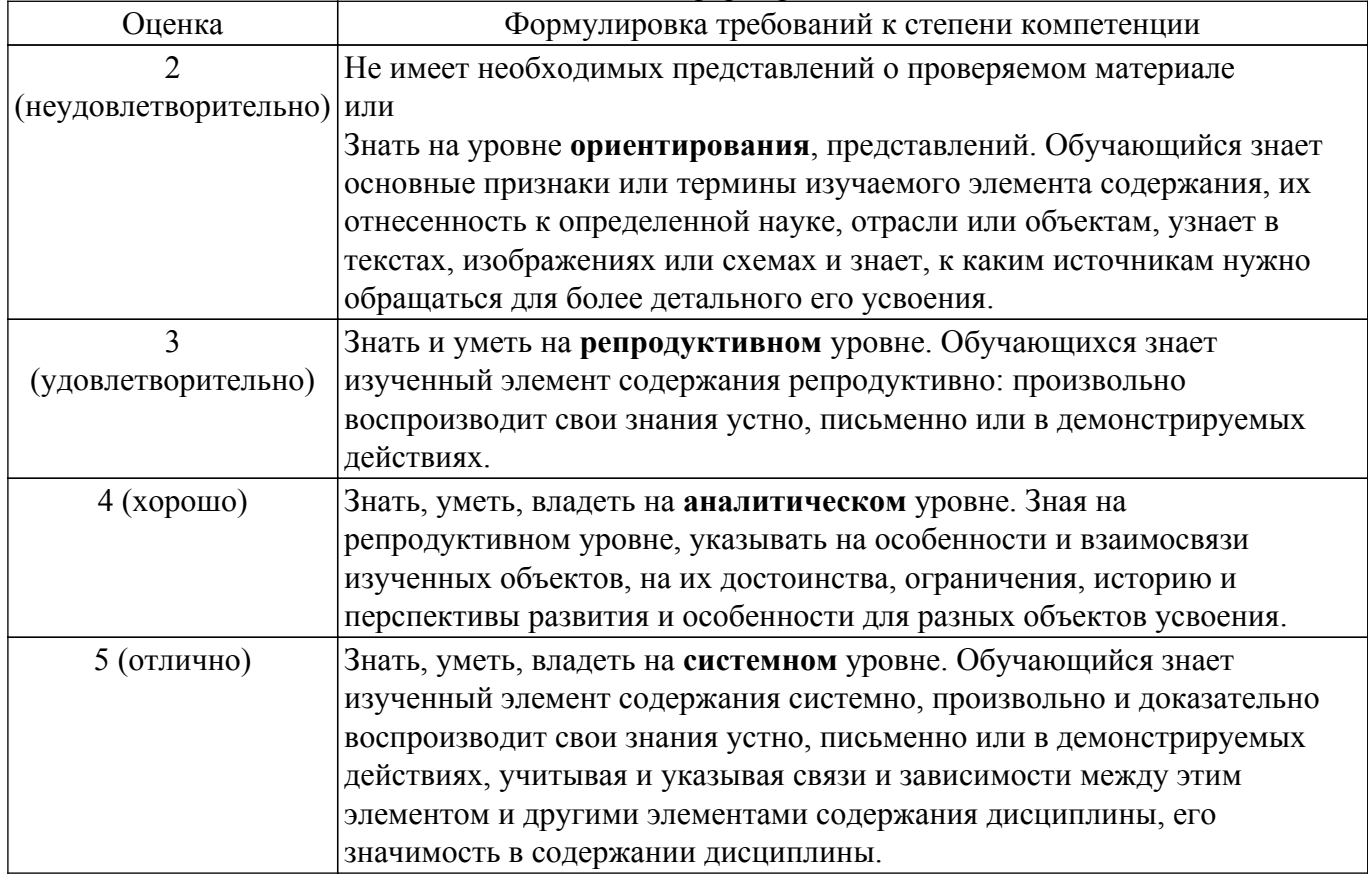

## 9.1.1. Примерный перечень тестовых заданий

- 1. Какому понятию соответствует следующее определение: «абстрактное представление ЭВМ, которое отражает ее структурную, схемотехническую и логическую организацию»? Система обработки информации Вычислительная система Архитектура ЭВМ Технологический процесс
- 2. Какой объем памяти можно адресовать, используя 16-разрядную шину адреса?  $1 M6$ 
	- $16K6$
	- 64 K<sub>6</sub>
	- 32 M<sub>6</sub>
- 3. В качестве запоминающего элемента в микросхемах SRAM используется... Конденсатор

Резистор

Триггер

Диод

4. Какое определение соответствует понятию «команда»?

Элементарный акт преобразования или передачи информации, выполняемый, как правило,

за один машинный такт

Перечень сведений, необходимых для выполнения операций

Записанная в некотором алфавите совокупность всех сведений, необходимых для выполнения некоторых операции в машине

Последовательность микрокоманд или микроопераций, необходимых для выполнения одной машинной операции

- 5. В составе регистра флагов процессора Intel 8086 к арифметическим флагам относится...
	- IF флаг прерываний
	- DF флаг направления
	- ZF флаг нуля
	- **TF** флаг трассировки
- 6. Какой из методов управления вводом/выводом подразумевает полный контроль ЦП над всеми этапами осуществляемой процедуры ввода-вывода?
	- Ввод/вывод по прерываниям

Прямой доступ к памяти

Программно-управляемый ввод-вывод

Пользовательский ввод/вывод

- 7. При решении каких задач рекомендуется использование микроконтроллеров? Для серфинга в интернете и работы с документами Для предоставления своих ресурсов пользователям в сети Для решения сложных научно-технических задач
	- Для управления другими устройствами
- 8. CISC (Complex Instruction Set Computer) подразумевает, что процессор: Поддерживает очень большой набор команд и имеет небольшое число регистров Поддерживает ограниченный набор команд и имеет небольшое число регистров Поддерживает очень большой набор команд и имеет большое число регистров Поллерживает ограниченный набор команд и имеет большое число регистров
- 9. Адрес непрерывного, не сегментированного адресного пространства это: Линейный адрес Логический адрес Физический адрес Реальный алрес
- 10. В чем состоит основная задача процессора?
	- В выполнении программы
	- В распределении оперативной памяти
	- В идентификации устройств
	- В обработке прерываний
- 11. К адресным регистрам исполнительного блока микропроцессора относится:

**SP** 

 $BX$ 

 $AX$ 

- $CX$
- 12. Какие классы интерфейсов выделяют в соответствии с функциональным назначением? Системные интерфейсы, интерфейсы периферийного оборудования, программно управляемые модульные системы и приборы, интерфейсы сетей передачи данных Односторонние, двусторонние Синхронные, асинхронные Параллельные, последовательные
- 13. Какие операции может выполнять ПЗУ? Чтение и хранение Чтение, запись и хранение Запись и хранение Чтение и запись
- 14. По какому признаку интерфейсы делятся на магистральный, радиальный, цепочный и комбинированный? По способу соединения компонентов По режиму передачи информации
	- По способу передачи информации
	- По принципу обмена информацией
- 15. По шине управления передается: Сигнал, определяющий, какую операцию необходимо выполнить Адрес участвующих в обмене элементов памяти Информация, записываемая в память Информация, считываемая из памяти
- 16. Какие языки относятся к языкам программирования низкого уровня? Процедурно-ориентированные Машинно-ориентированные Проблемно-ориентированные Объектно-ориентироавнные
- 17. В каком виде передачи данных каждая передаваемая последовательность символов начинается со стартового и завершается стоповым битом?

Асинхронной.

Синхронной. Изохронная.

Асинхронной и синхронной

- 18. Какой оператор в си-подобных языках программирования используется для принятия решений?
	- cout  $if$

while

for

19. В идентификаторах в си-подобных языках программирования можно использовать: Заглавные и строчные латинские буквы, цифры и знак подчеркивания Заглавные и строчные латинские буквы

Заглавные и строчные латинские буквы, цифры

Заглавные и строчные латинские буквы, знак подчеркивания

## 9.1.2. Перечень экзаменационных вопросов

- 1. Развитие вычислительной техники. Поколения ЭВМ
- 2. Перспективы развития микропроцессорной техники. Эволюция микропроцессоров
- 3. Принцип программного управления
- 4. Классификация микропроцессоров (МП)
- 5. Структурная организация микро-ЭВМ (микропроцессорных систем (МПС))
- 6. Алгоритм выполнения команды в МПС
- 7. Общая структура МП
- 8. Программно-управляемый ввод/вывод (Способы обмена информацией в МПС)
- 9. Организация прерываний в микроЭВМ (Способы обмена информацией в МПС)
- 10. Организация прямого доступа к памяти (Способы обмена информацией в МПС
- 11. Типы архитектур МП. Особенности. Достоинства недостатки
- 12. Основные характеристики микропроцессоров и микро-ЭВМ
- 13. Микроконтроллеры (МК). Определение. Обобщенная структурная схема
- 14. Встроенные отладочные средства современных МК
- 15. Обзор современных микроконтроллеров. Тенденции развития. Классификация МК
- 16. Общие сведения о МК семейства MCS-51
- 17. Принципы программирования на ассемблере
- 18. Программирование МПС на языках высокого уровня
- 19. ПЛИС. Определение. Типы. Принципы проектирования
- 20. Память в микропроцессорных системах (Flash, FRAM, MRAM, SRAM, DRAM)
- 21. Общая характеристика Cortex-M3. Библиотека CMSIS
- 22. Программная модель Cortex-M3
- 23. Режимы работу ЦПУ Cortex-M3
- 24. Характеристика системы команд Thumb-2
- 25. Организация доступа к отдельным битам в ЦПУ Cortex-M3
- 26. Системный таймер Cortex-M3
- 27. Обработка исключений и прерываний. Контроллер NVIC
- 28. Интегрированная среда разработки IAR Embedded Workbench for ARM. Процесс получения «прошивки»
- 29. Блок сброса и управления тактовыми частотами МК Миландр или STM32
- 30. Инструментальные средства разработки и отладки МПС
- 31. Конвейер Cortex-M3. Аппаратная и программная реализация. IT блок
- 32. Работа Cortex-M3 под управлением RTOS
- 33. Организация стека в Cortex-M3

## **9.1.3. Перечень вопросов для зачета**

- 1. Что такое информация?
- 2. Что такое энтропия?
- 3. Как измеряется количество информации?
- 4. Что такое бит, дит, нат, байт?
- 5. Что такое линия связи и какими параметрами она характеризуется?
- 6. Что такое канал связи? Чем линия связи отличается от канала связи?
- 7. В каких единицах измеряется пропускная способность канала связи?
- 8. Как пропускная способность зависит от помех в канале связи?
- 9. Для чего служит кодирование сообщений? Что такое избыточный код?
- 10. Каким образом преобразуется сигнал при разговоре двух абонентов по сотовому телефону?
- 11. Что такое передаточная функция?
- 12. Изобразите общую структуру канала связи.
- 13. Известно понятие ортогональные векторы. А что такое ортогональные сигналы?
- 14. Что такое шум и какими параметрами он характеризуется?
- 15. Что такое спектральная характеристика сигнала?

## **9.1.4. Темы лабораторных работ**

- 1. Установка, настройка NetBeans. Выполнение своего индивидуального задания на микрокомпьютере MSTNM100.Восстановление USB-загрузчика в памяти программ
- 2. Мигание светодиодом согласно своему индивидуальному заданию
- 3. Написать код, вызывающий переполнение стека. Исследовать программу на отладочных макетах
- 4. Исследование битового доступа к памяти на лабораторных макетах.
- 5. Сравнение систем отладки программ в средах Keil, IAR и NetBeans.
- 6. Генерирование тестового сигнала микроконтроллером и запись его на диск. Параметры и уровень шума должны задаваться пользователем.
- 7. Конфигурирование портов. Знакомство с библиотекой CMSIS, стандартной библиотекой

драйверов. Подключение ЖКИ дисплея и клавиатуры. Выполнение своего индивидуального задания

- 8. Время в МК и ТКС. Режимы работы таймеров, программирование таймеров. Контроль времени как один из методов защиты в ТКС
- 9. ЦAП/АЦП изучение работы с аналоговыми приборами
- 10. Соединение микрокомпьютеров с использованием UART. Исследование различных режимов работы.
- 11. Соединение микрокомпьютеров по SPI. Исследование режимов работы.
- 12. Соединение нескольких МК по CAN шине. Исследование достижимых параметров сети

#### **9.2. Методические рекомендации**

Учебный материал излагается в форме, предполагающей самостоятельное мышление студентов, самообразование. При этом самостоятельная работа студентов играет решающую роль в ходе всего учебного процесса.

Начать изучение дисциплины необходимо со знакомства с рабочей программой, списком учебно-методического и программного обеспечения. Самостоятельная работа студента включает работу с учебными материалами, выполнение контрольных мероприятий, предусмотренных учебным планом.

В процессе изучения дисциплины для лучшего освоения материала необходимо регулярно обращаться к рекомендуемой литературе и источникам, указанным в учебных материалах; пользоваться через кабинет студента на сайте Университета образовательными ресурсами электронно-библиотечной системы, а также общедоступными интернет-порталами, содержащими научно-популярные и специализированные материалы, посвященные различным аспектам учебной дисциплины.

При самостоятельном изучении тем следуйте рекомендациям:

– чтение или просмотр материала осуществляйте со скоростью, достаточной для индивидуального понимания и освоения материала, выделяя основные идеи; на основании изученного составить тезисы. Освоив материал, попытаться соотнести теорию с примерами из практики;

– если в тексте встречаются незнакомые или малознакомые термины, следует выяснить их значение для понимания дальнейшего материала;

– осмысливайте прочитанное и изученное, отвечайте на предложенные вопросы.

Студенты могут получать индивидуальные консультации, в т.ч. с использованием средств телекоммуникации.

По дисциплине могут проводиться дополнительные занятия, в т.ч. в форме вебинаров. Расписание вебинаров и записи вебинаров публикуются в электронном курсе / электронном журнале по дисциплине.

#### **9.3. Требования к оценочным материалам для лиц с ограниченными возможностями здоровья и инвалидов**

Для лиц с ограниченными возможностями здоровья и инвалидов предусмотрены дополнительные оценочные материалы, перечень которых указан в таблице 9.2.

Таблица 9.2 – Дополнительные материалы оценивания для лиц с ограниченными возможностями здоровья и инвалидов

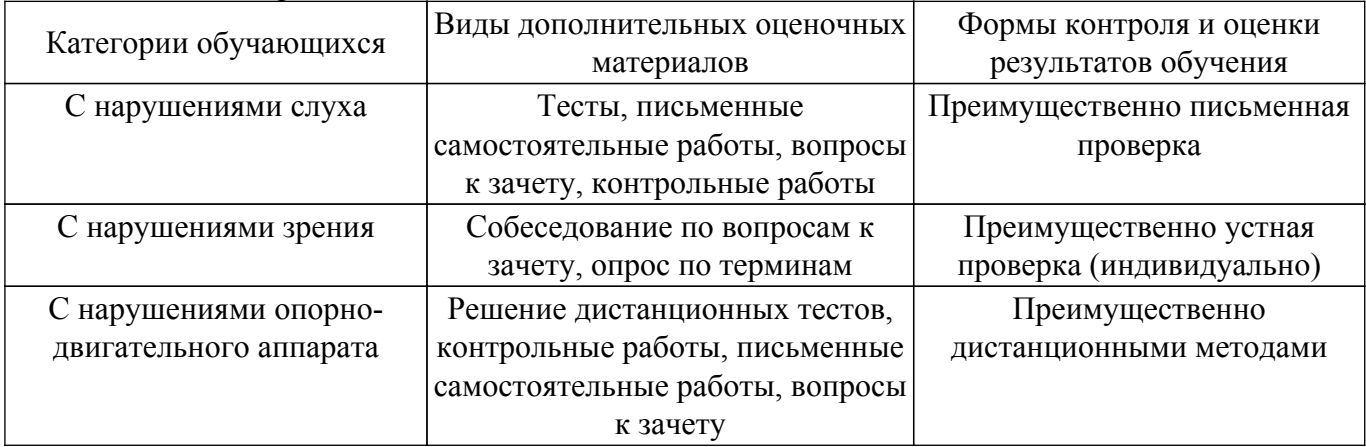

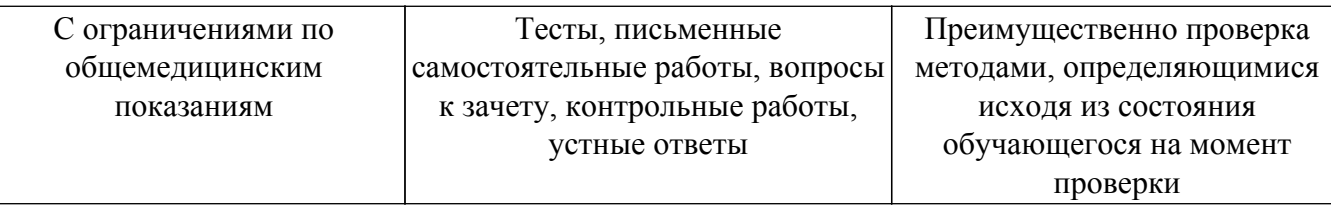

#### **9.4. Методические рекомендации по оценочным материалам для лиц с ограниченными возможностями здоровья и инвалидов**

Для лиц с ограниченными возможностями здоровья и инвалидов предусматривается доступная форма предоставления заданий оценочных средств, а именно:

- в печатной форме;
- в печатной форме с увеличенным шрифтом;
- в форме электронного документа;
- методом чтения ассистентом задания вслух;
- предоставление задания с использованием сурдоперевода.

Лицам с ограниченными возможностями здоровья и инвалидам увеличивается время на подготовку ответов на контрольные вопросы. Для таких обучающихся предусматривается доступная форма предоставления ответов на задания, а именно:

- письменно на бумаге;
- набор ответов на компьютере;
- набор ответов с использованием услуг ассистента;

– представление ответов устно.

Процедура оценивания результатов обучения лиц с ограниченными возможностями здоровья и инвалидов по дисциплине предусматривает предоставление информации в формах, адаптированных к ограничениям их здоровья и восприятия информации:

#### **Для лиц с нарушениями зрения:**

- в форме электронного документа;
- в печатной форме увеличенным шрифтом.
- **Для лиц с нарушениями слуха:**
- в форме электронного документа;

– в печатной форме.

## **Для лиц с нарушениями опорно-двигательного аппарата:**

## – в форме электронного документа;

– в печатной форме.

При необходимости для лиц с ограниченными возможностями здоровья и инвалидов процедура оценивания результатов обучения может проводиться в несколько этапов.

## **ЛИСТ СОГЛАСОВАНИЯ**

Рассмотрена и одобрена на заседании кафедры КИБЭВС протокол № 11 от «<u>14 » 12 2020</u> г.

# **СОГЛАСОВАНО:**

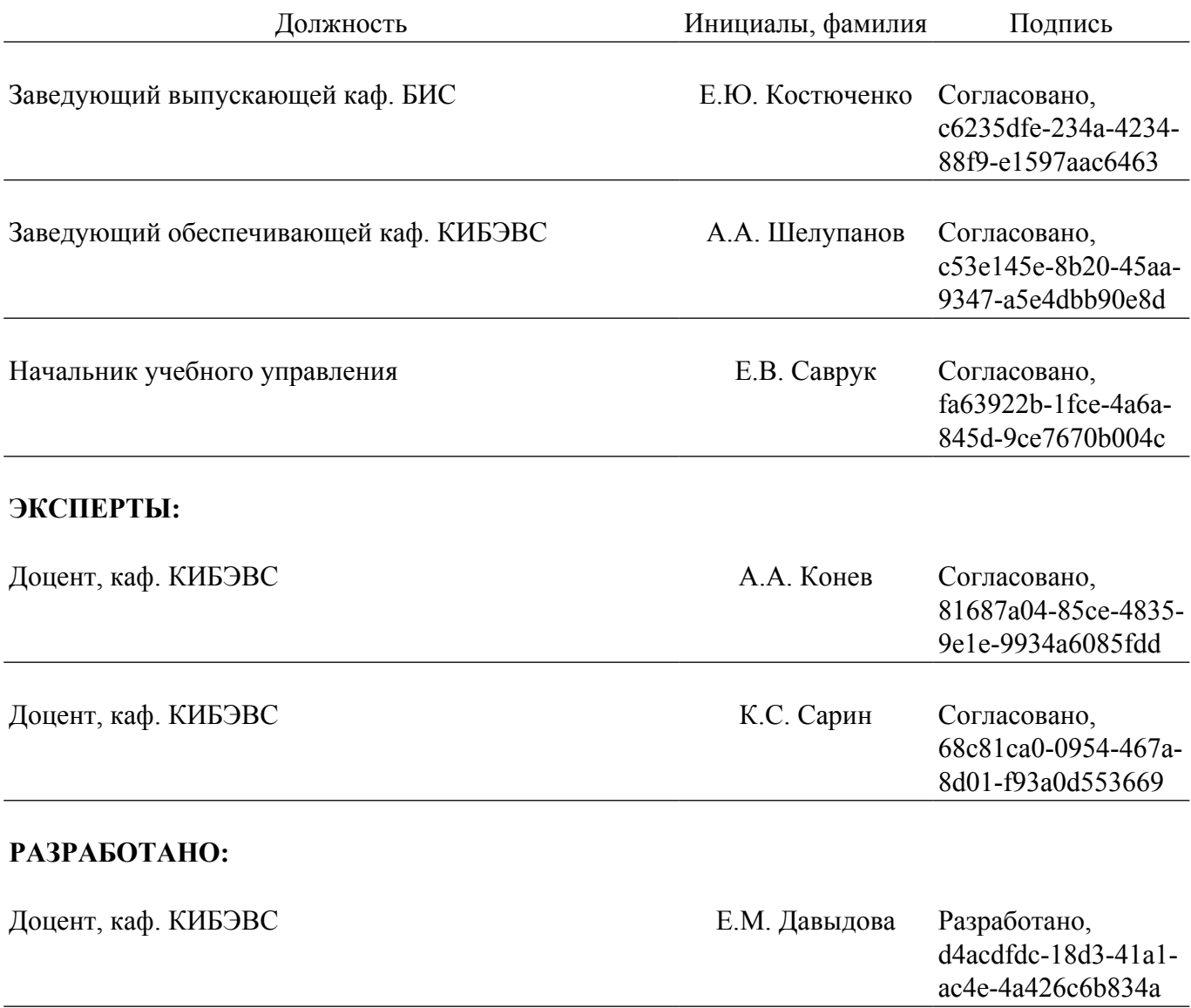